### МИНИСТЕРСТВО НАУКИ И ВЫСШЕГО ОБРАЗОВАНИЯ РОССИЙСКОЙ ФЕДЕРАЦИИ ФЕДЕРАЛЬНОЕ ГОСУДАРСТВЕННОЕ БЮДЖЕТНОЕ ОБРАЗОВАТЕЛЬНОЕ УЧРЕЖДЕНИЕ ВЫСШЕГО ОБРАЗОВАНИЯ

## «СЕВЕРО-КАВКАЗСКАЯ ГОСУДАРСТВЕННАЯ АКАДЕМИЯ»

Проректор по учебной работе

 $2023F$ 

Г.Ю. Нагорная

«УТВЕРЖДАЮ»

 $\begin{array}{ccccc}\n\sqrt{3} & \sqrt{2} & \sqrt{2} & \sqrt{2} & \sqrt{2}\n\end{array}$ 

# РАБОЧАЯ ПРОГРАММА ДИСЦИПЛИНЫ

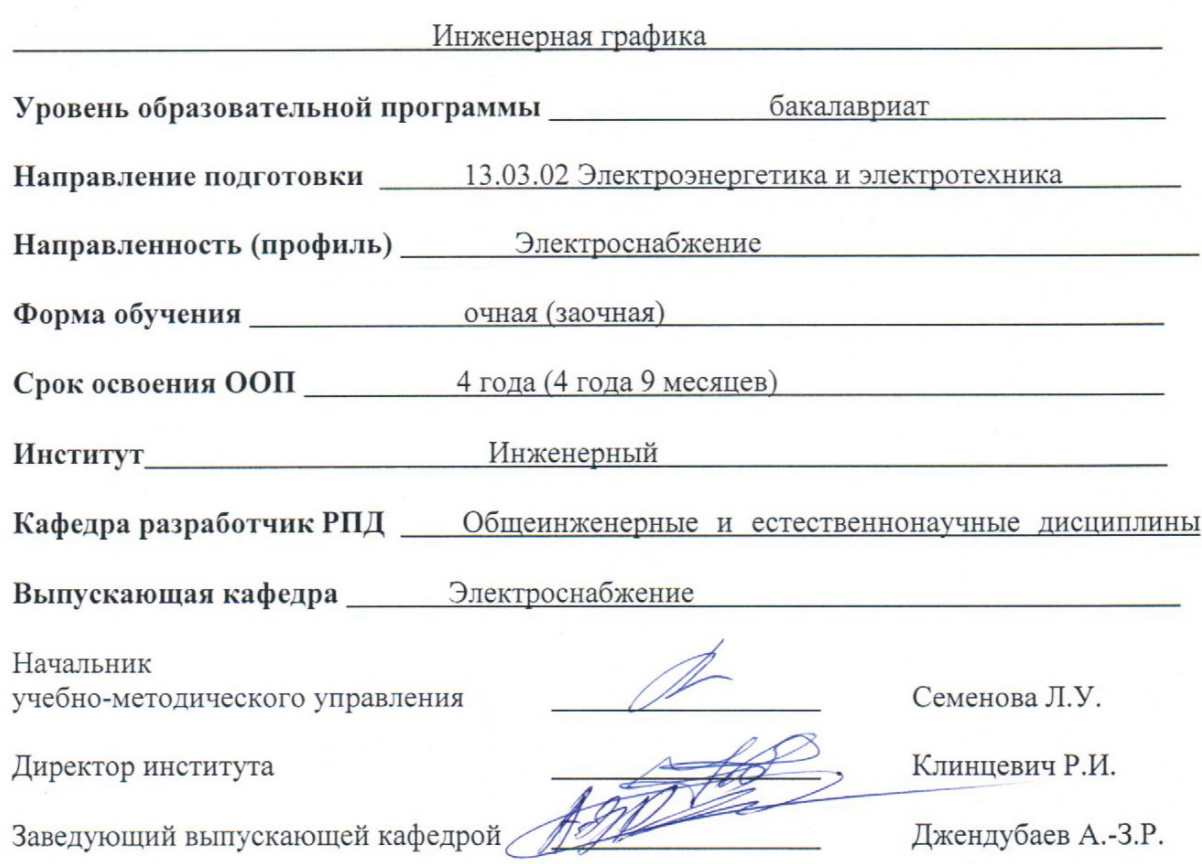

Черкесск, 2023

1

## **СОДЕРЖАНИЕ**

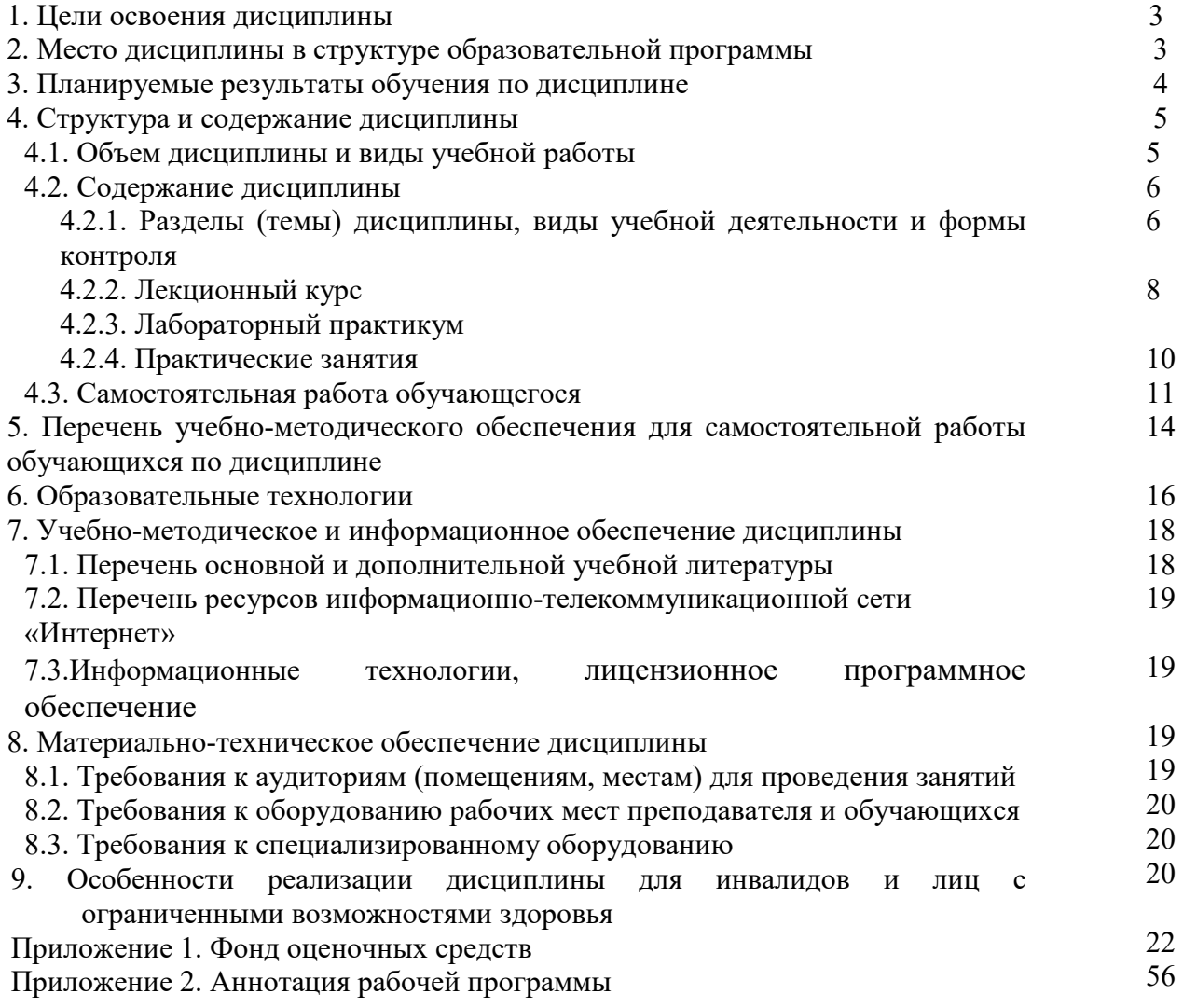

### **1. ЦЕЛИ ОСВОЕНИЯ ДИСЦИПЛИНЫ**

Цель освоения дисциплины «Инженерная графика» состоит в ознакомлении теоретической основой построения технических чертежей, которые представляют собой полные графические модели конкретных инженерных изделий. Развитие пространственного представления и воображения, конструктивно-геометрического мышления, способностей к анализу и синтезу пространственных форм и отношений, изучению способов конструирования различных геометрических пространственных объектов, способов получения их чертежей на уровне графических моделей и умению решать на этих чертежах задачи, связанные с пространственными объектами и их зависимостями.

Инженерная графика призвана дать обучающимся умение и навыки для изложения технических идей с помощью чертежа, а также понимания по чертежу объектов машиностроения и принципа действия изображаемого технического изделия.

Инженерная графика – первая ступень обучения обучающихся, на которой изучаются основные правила выполнения и оформления конструкторской документации.

При этом *задачами* дисциплины являются:

-выработка знаний и навыков, необходимых обучающимся для выполнения и чтения технических чертежей, выполнения эскизов деталей, составления конструкторской и технической документации производства.

-изучение и применение Государственных стандартов ЕСКД для составления и чтения чертежей деталей и сборных единиц.

## **2. МЕСТО ДИСЦИПЛИНЫ В СТРУКТУРЕ ОБРАЗОВАТЕЛЬНОЙ ПРОГРАММЫ**

2.1.Дисциплина «Инженерная графика» относится к вариативной части Блока 1 Дисциплины (модули) в учебном плане подготовки бакалавров по направлению подготовки 13.03.02 Электроэнергетика и электротехника, имеет тесную связь с другими дисциплинами.

2.2. В таблице приведены предшествующие и последующие дисциплины, направленные на формирование компетенций дисциплины в соответствии с матрицей компетенций ОП.

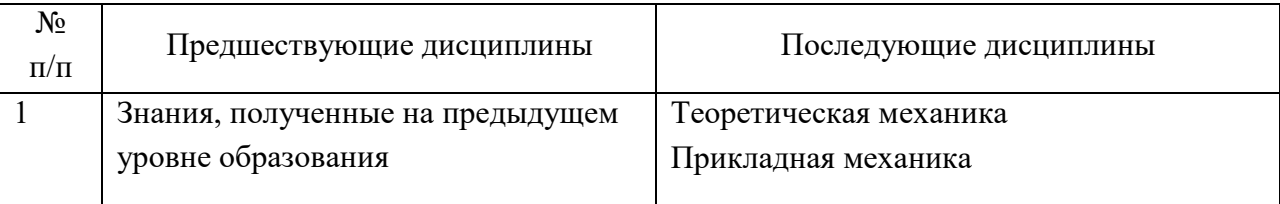

#### **Предшествующие и последующие дисциплины, направленные на формирование компетенций**

## **3. ПЛАНИРУЕМЫЕ РЕЗУЛЬТАТЫ ОБУЧЕНИЯ**

Планируемые результаты освоения образовательной программы (ОП) – компетенции, обучающихся определяются требованиями стандарта по направлению подготовки и формируются в соответствии с матрицей компетенций ОП

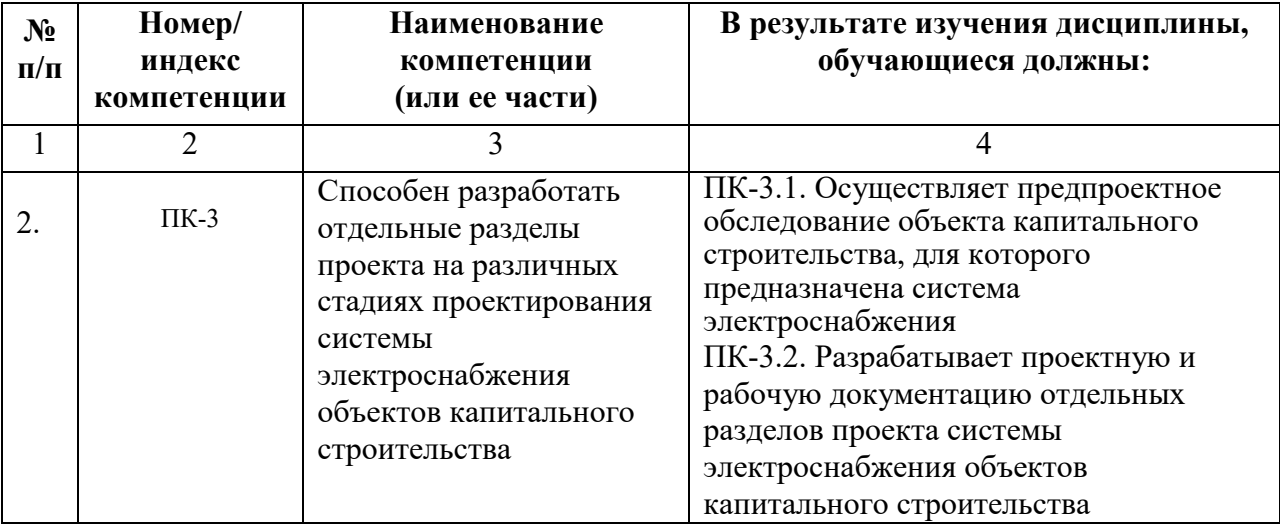

## **4. СТРУКТУРА И СОДЕРЖАНИЕ ДИСЦИПЛИНЫ**

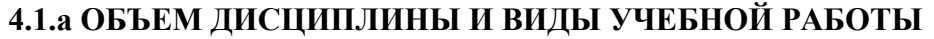

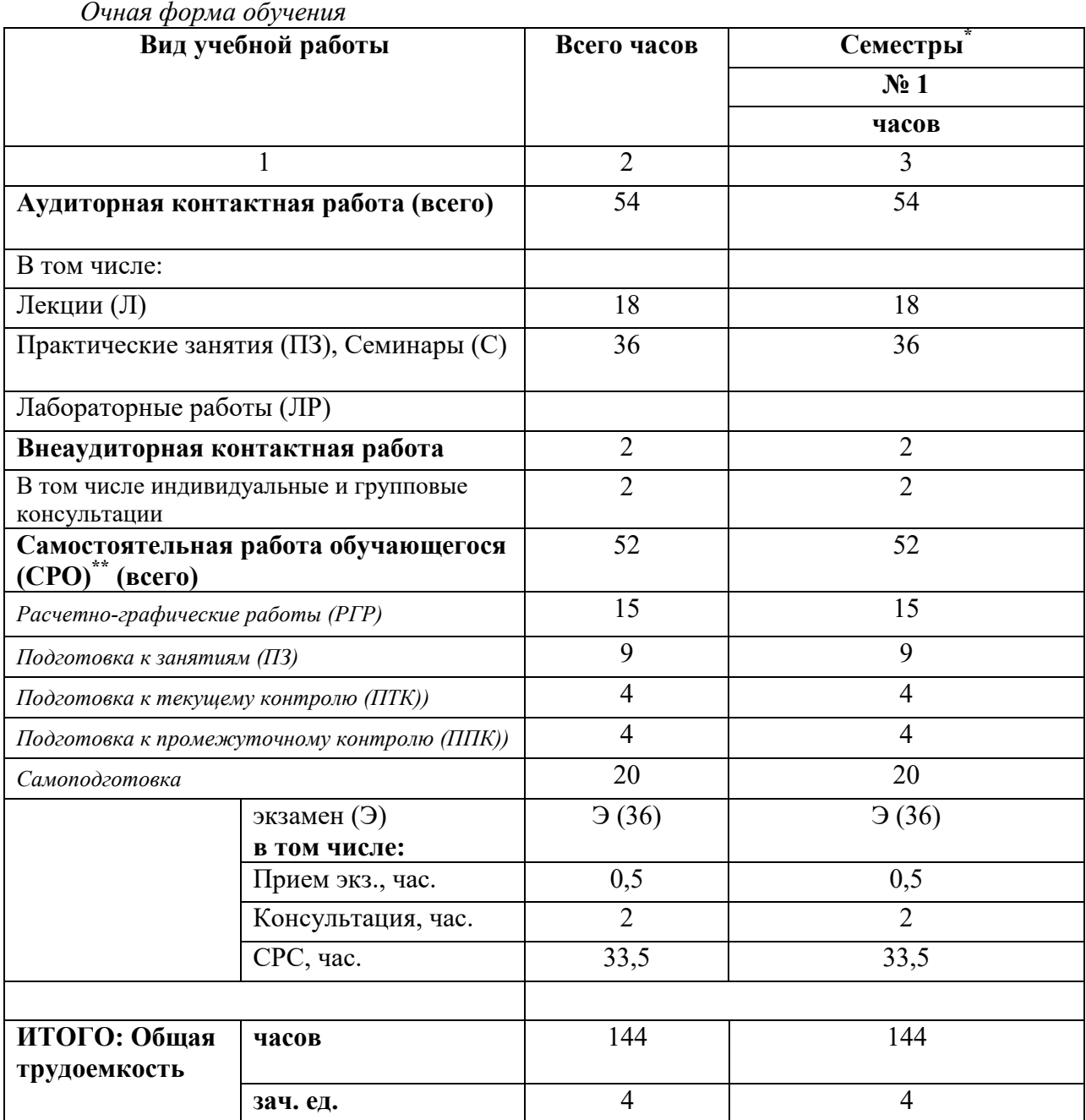

## **4.1.б ОБЪЕМ ДИСЦИПЛИНЫ И ВИДЫ УЧЕБНОЙ РАБОТЫ**

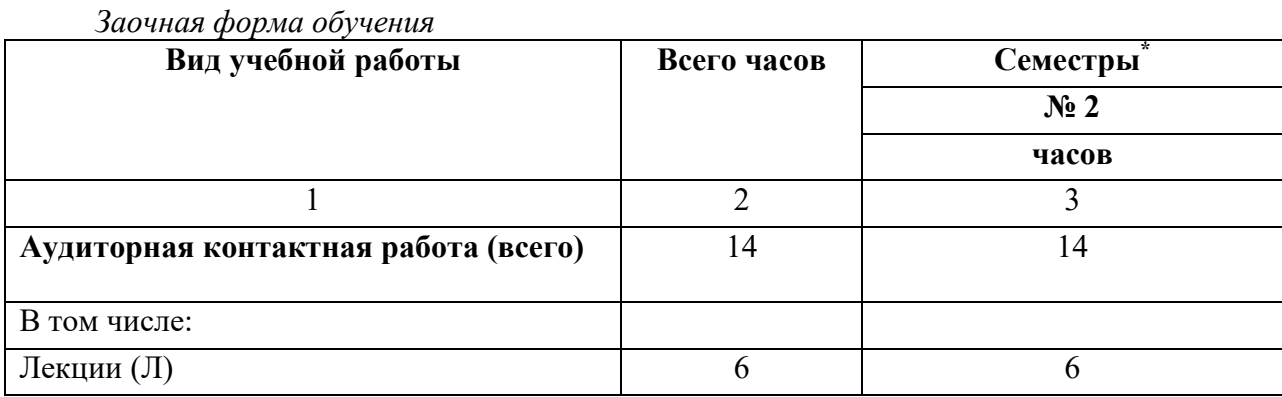

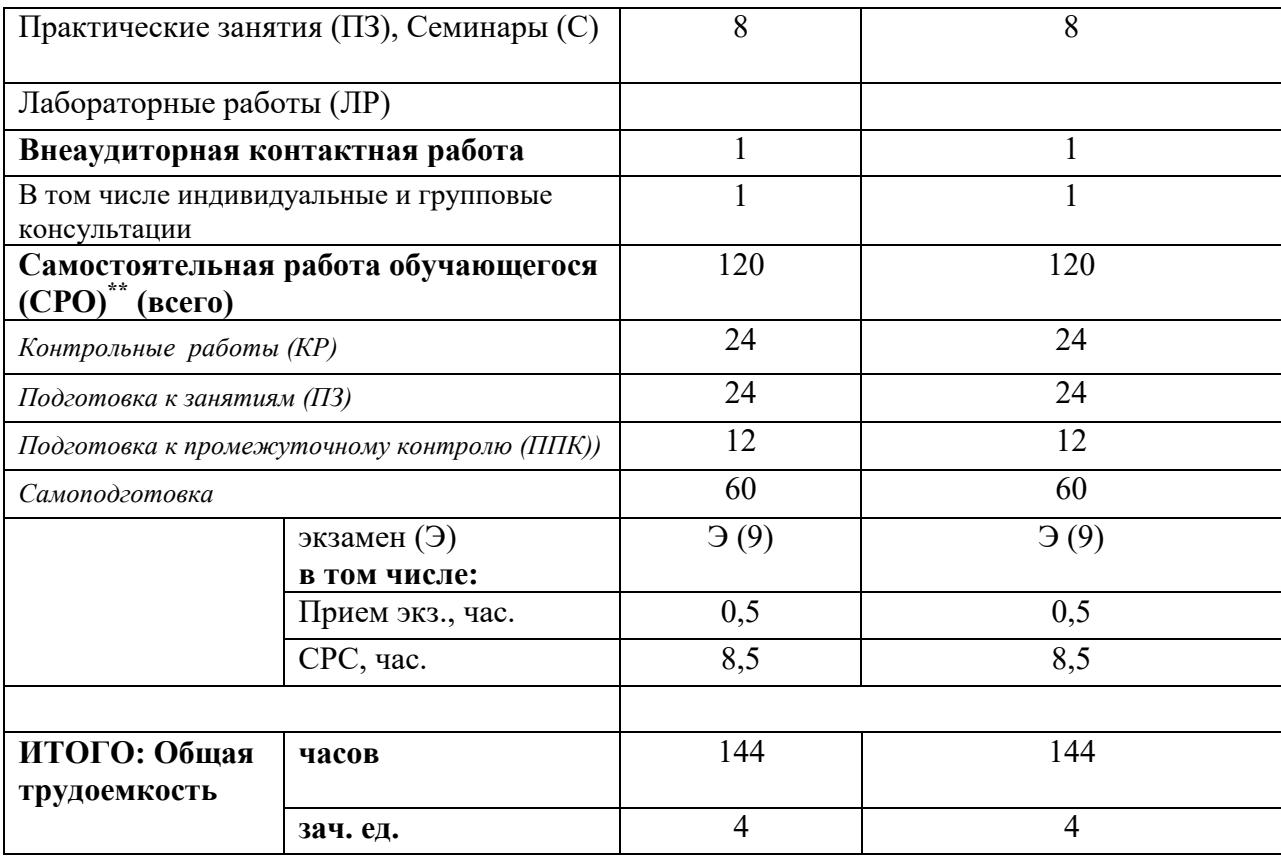

## **4.2. СОДЕРЖАНИЕ ДИСЦИПЛИНЫ**

**4.2.1.а Разделы (темы) дисциплины, виды учебной деятельности и формы контроля**  *Очная форма обучения* 

| $N_2$ | $N_2$          | Наименование раздела (темы)   | Виды учебной           |     |                    |                |                       | Формы       |
|-------|----------------|-------------------------------|------------------------|-----|--------------------|----------------|-----------------------|-------------|
| $\Pi$ | семес          | дисциплины                    | деятельности, включая  |     |                    |                | текущей и             |             |
| $\Pi$ | тра            |                               | самостоятельную работу |     |                    |                | промежуточ            |             |
|       |                |                               | обучающихся            |     |                    |                | ной                   |             |
|       |                |                               | (в часах)              |     |                    |                | аттестации            |             |
|       |                |                               | Л                      | JIP | $\Pi$ <sub>3</sub> | $\bf CP$       | <b>BCC</b>            |             |
|       |                |                               |                        |     |                    | O              | $\Gamma$ <sup>0</sup> |             |
| 1     | $\overline{2}$ | 3                             | $\overline{4}$         | 5   | 6                  | 7              | 8                     | 9           |
| 1.    |                | Раздел №1                     | $\overline{2}$         |     | $\overline{2}$     | $\overline{4}$ | 8                     | Входной     |
|       |                | Введение. Предмет             |                        |     |                    |                |                       | тест        |
|       |                | начертательной геометрии.     |                        |     |                    |                |                       |             |
|       |                | Задание точки на комплексном  |                        |     |                    |                |                       |             |
|       |                | чертеже                       |                        |     |                    |                |                       |             |
| 2.    |                | Раздел №2                     | $\overline{2}$         |     | $\overline{2}$     | 4              | 8                     |             |
|       |                | Задание прямой на комплексном |                        |     |                    |                |                       | Собеседован |
|       |                | чертеже Монжа.                |                        |     |                    |                |                       | ие          |
| 3.    |                | Раздел №3                     | $\overline{2}$         |     | $\overline{4}$     | $\overline{4}$ | 10                    |             |
|       |                | Задание плоскости на          |                        |     |                    |                |                       |             |
|       |                | комплексном чертеже Монжа.    |                        |     |                    |                |                       | PΓP         |
| 4.    |                | Раздел №4                     | $\overline{2}$         |     | $\overline{4}$     | $\overline{4}$ | 10                    |             |
|       |                | Позиционные задачи.           |                        |     |                    |                |                       |             |

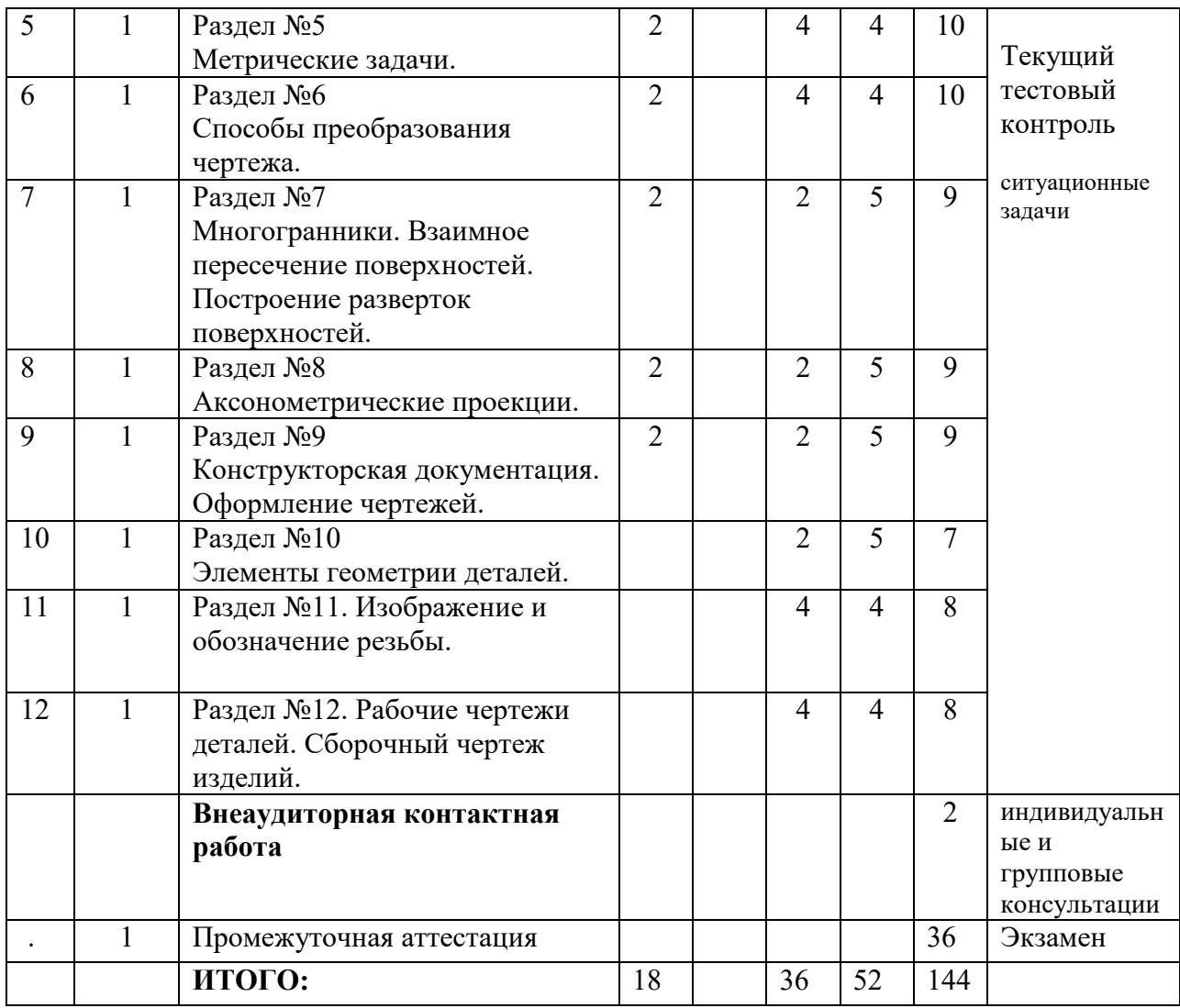

## **4.2.1.б Разделы (темы) дисциплины, виды учебной деятельности и формы контроля**  *Заочная форма обучения*

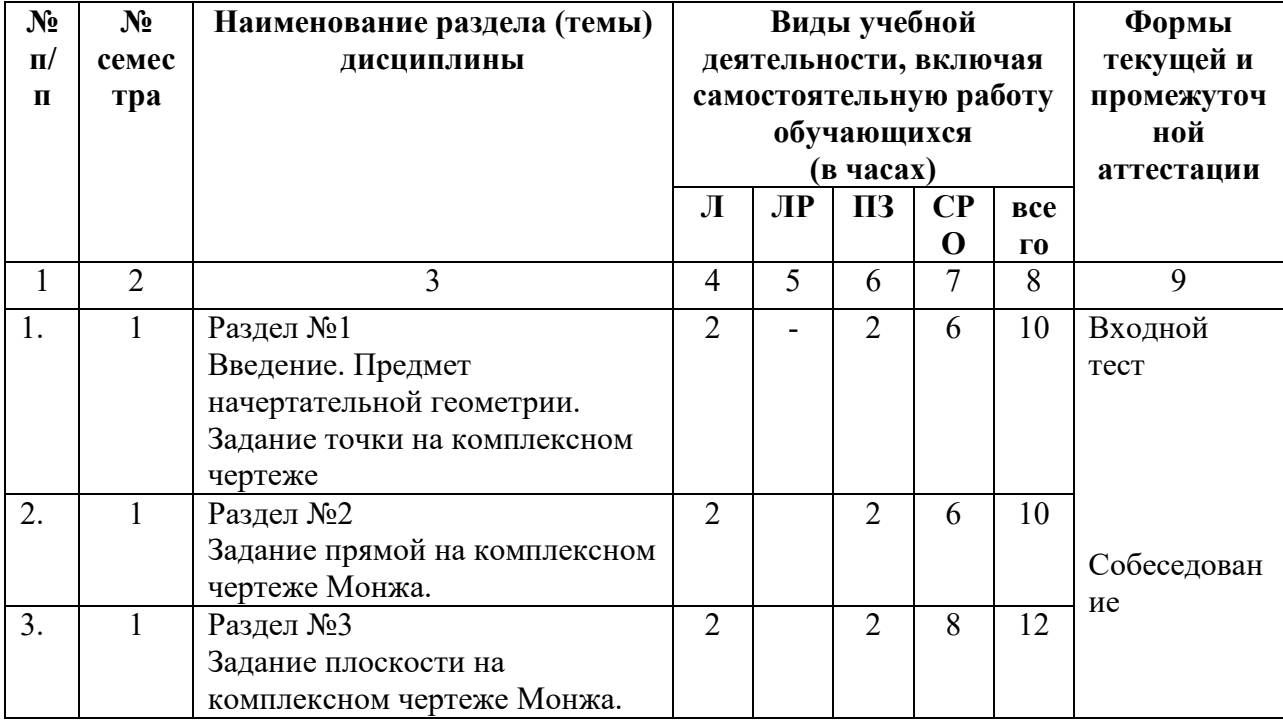

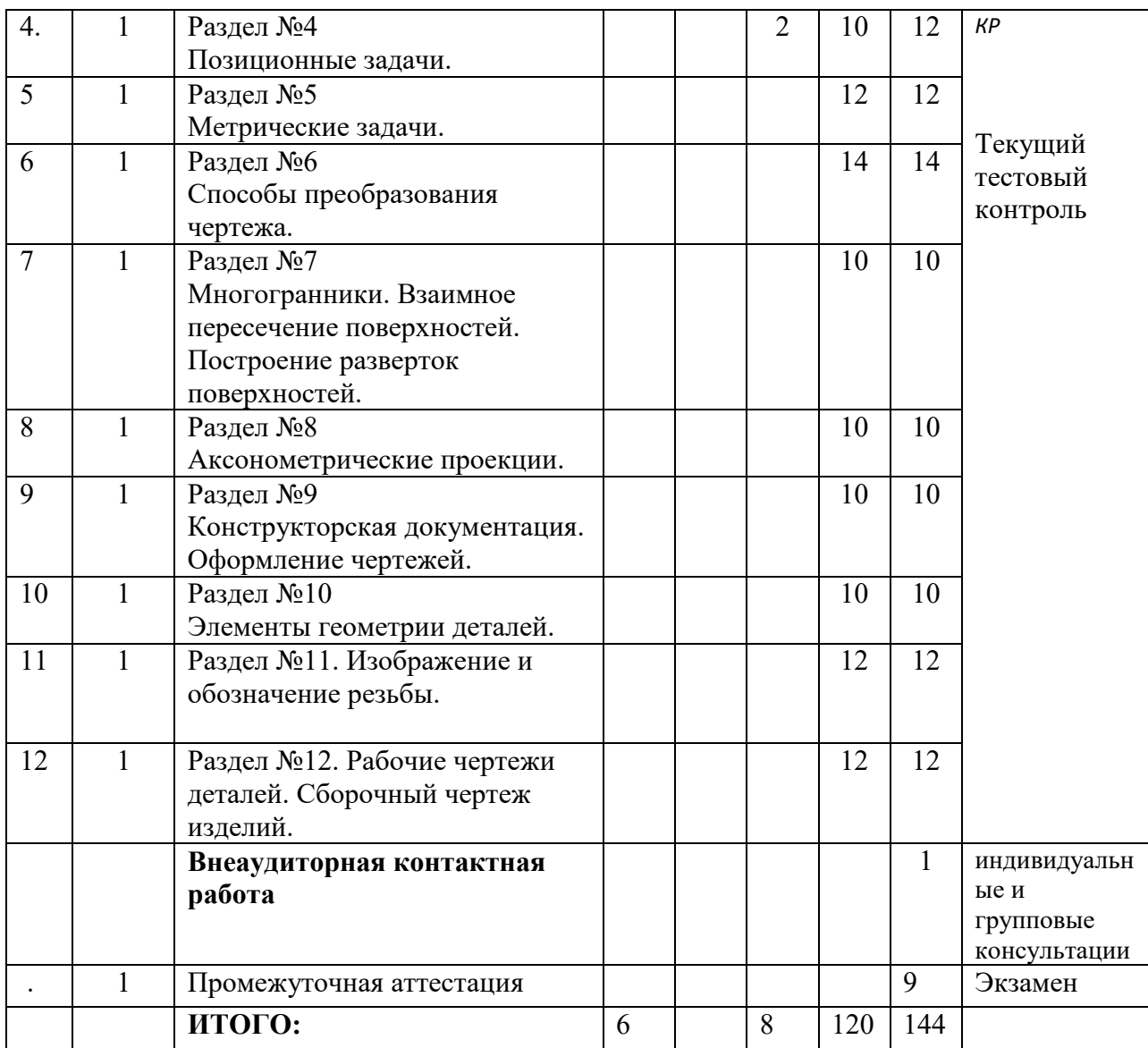

### **4.2.2. Лекционный курс очная (заочная)форма обучения**

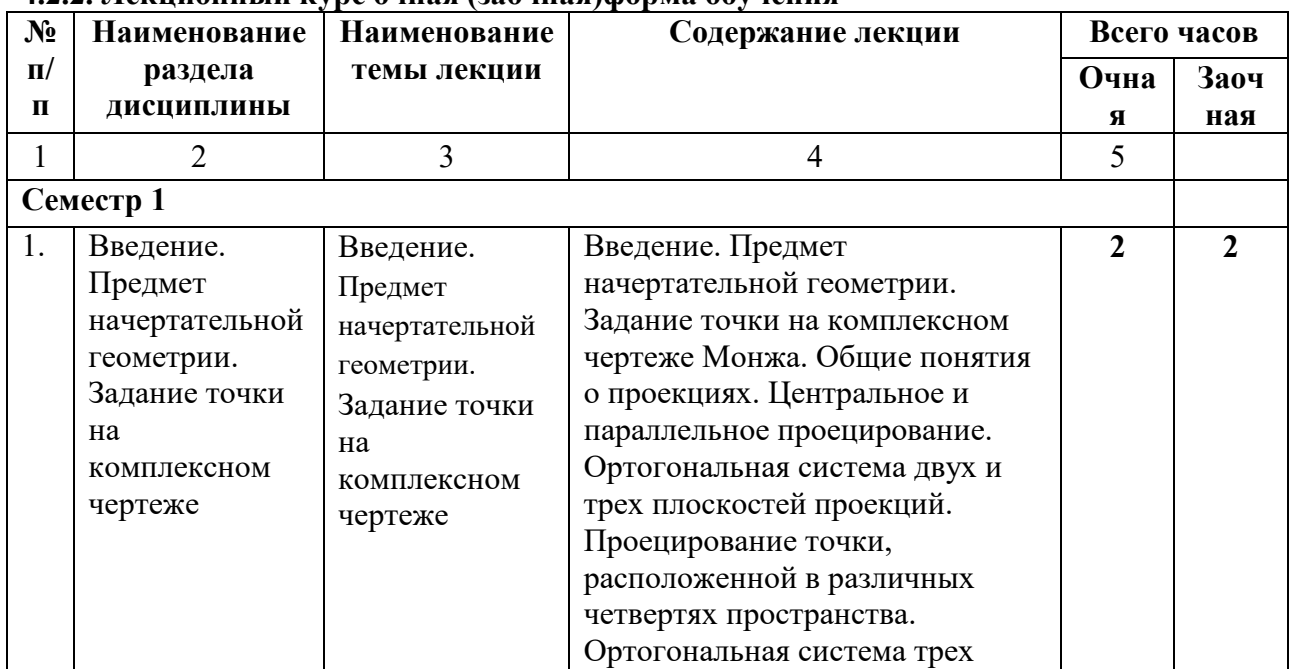

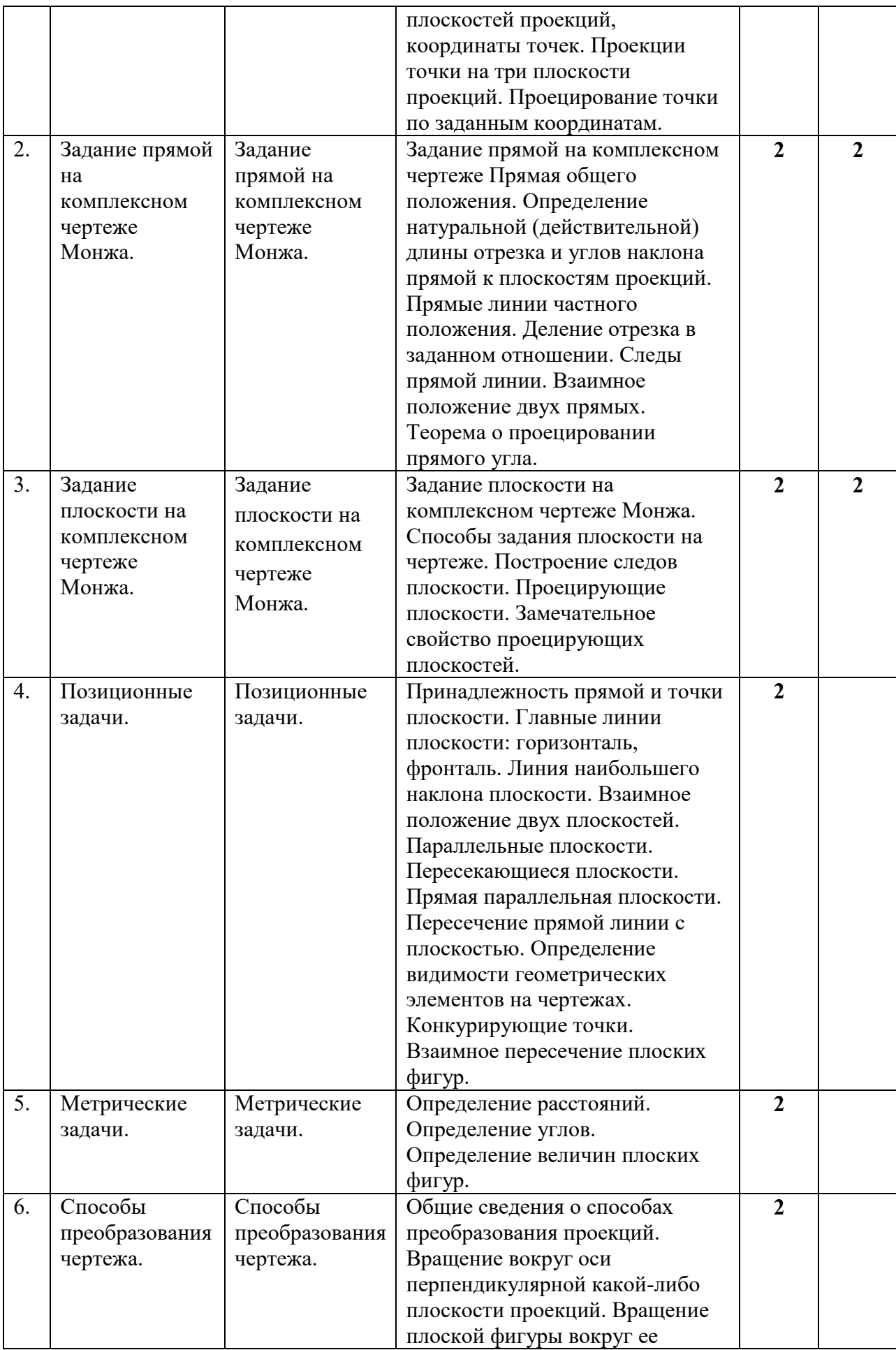

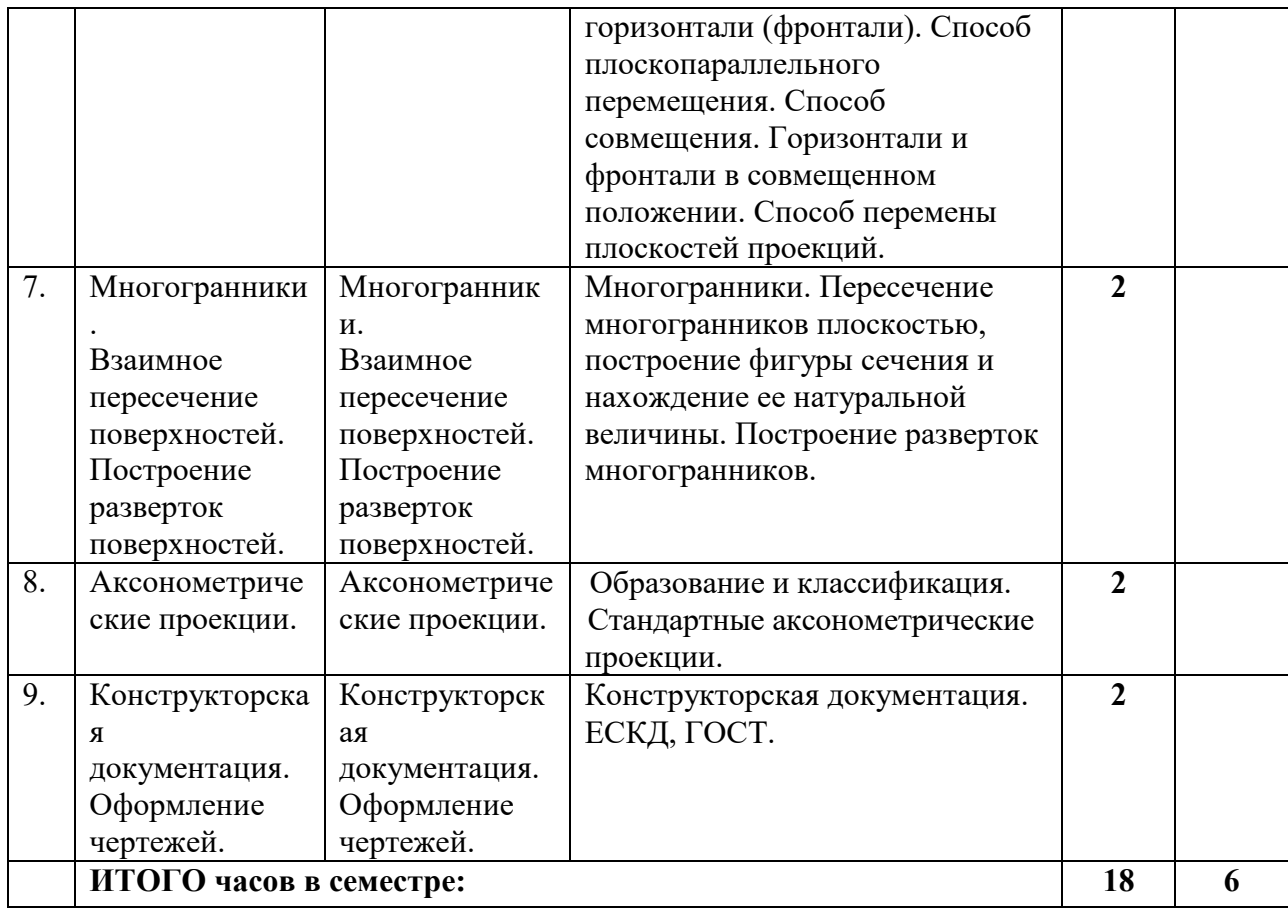

## **4.2.3. Лабораторный практикум** *(не предполагается)*

## **4.2.4. Практические занятия очная (заочная)форма обучения**

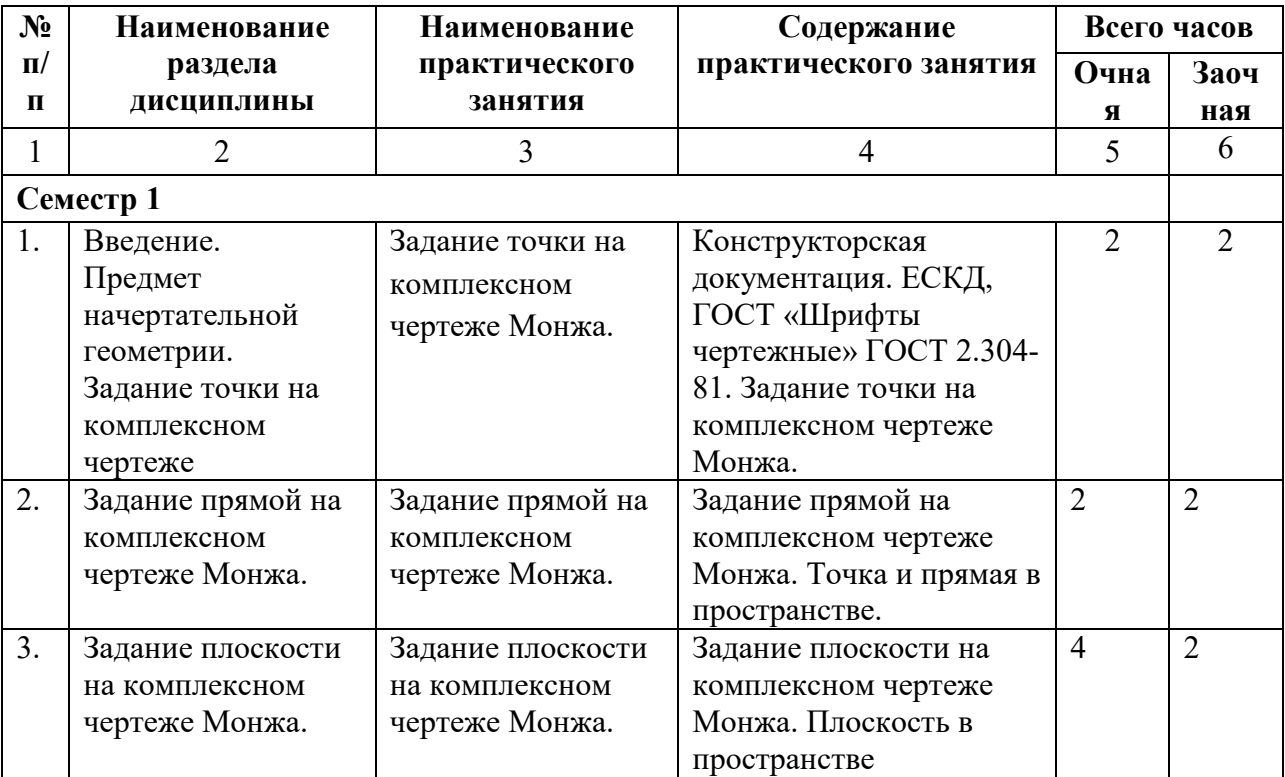

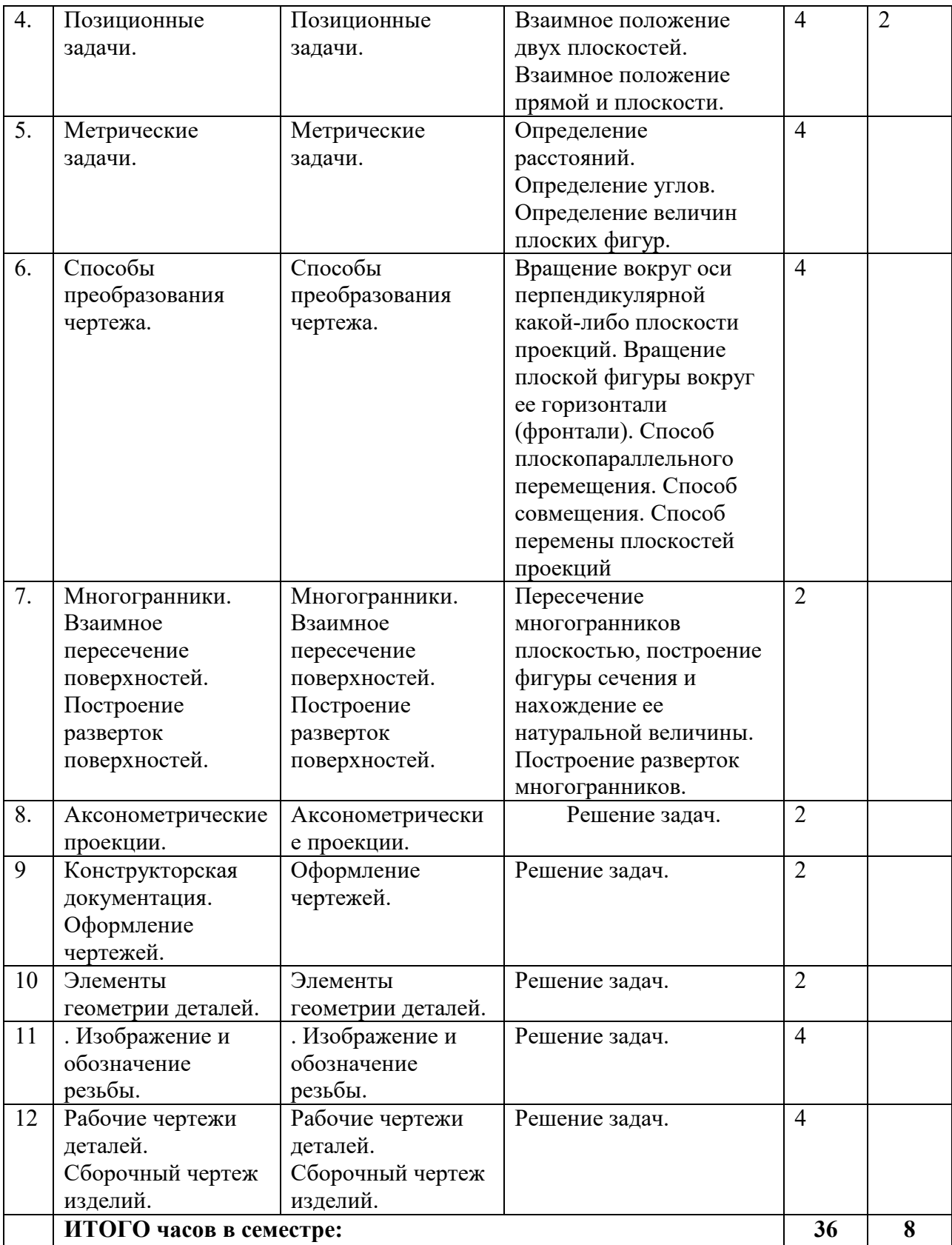

#### **4.3. САМОСТОЯТЕЛЬНАЯ РАБОТА обучающегося**

## *Очная форма обучения*

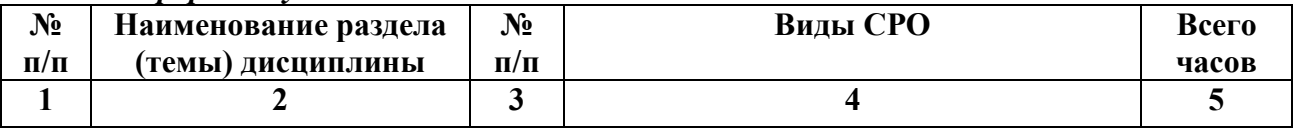

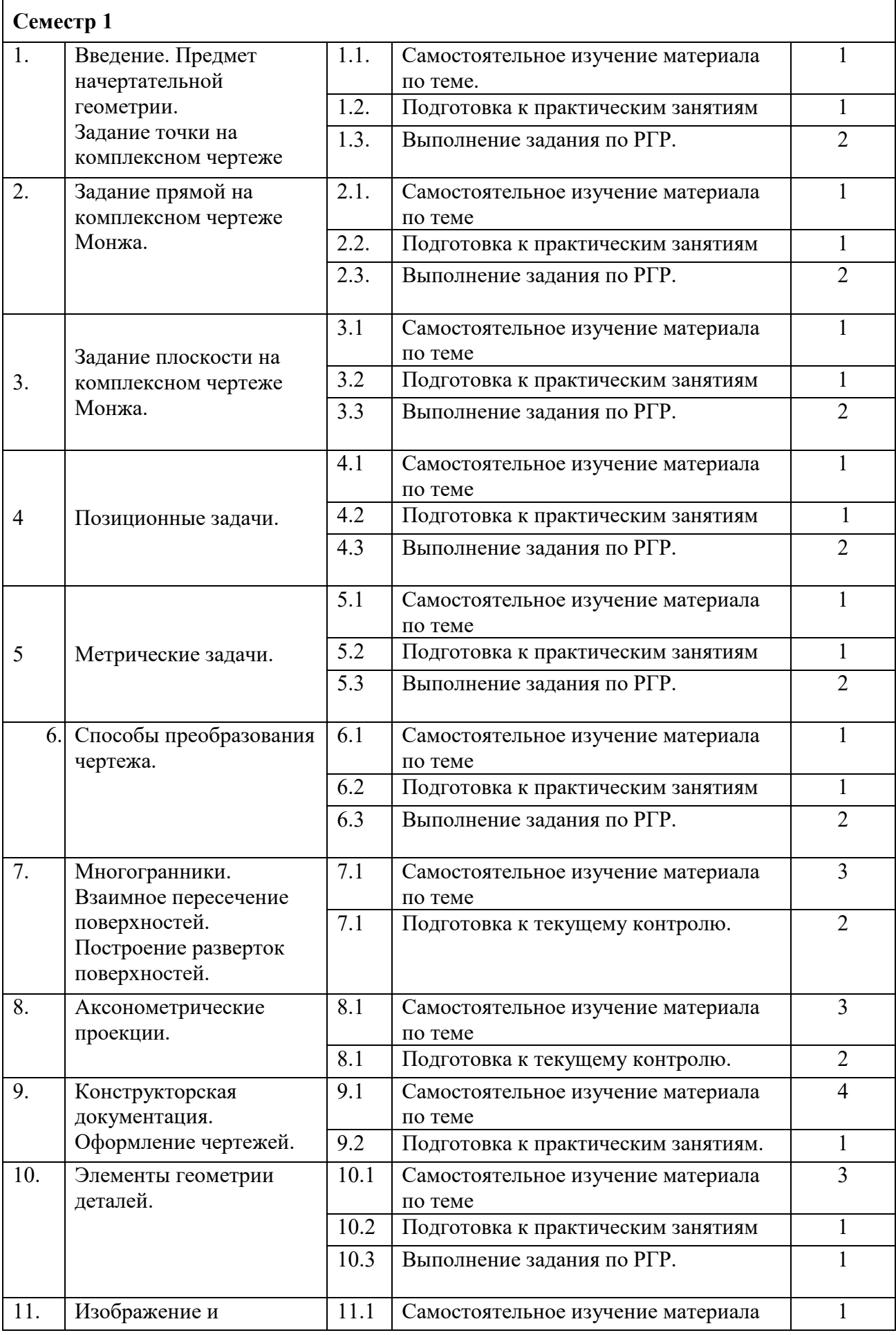

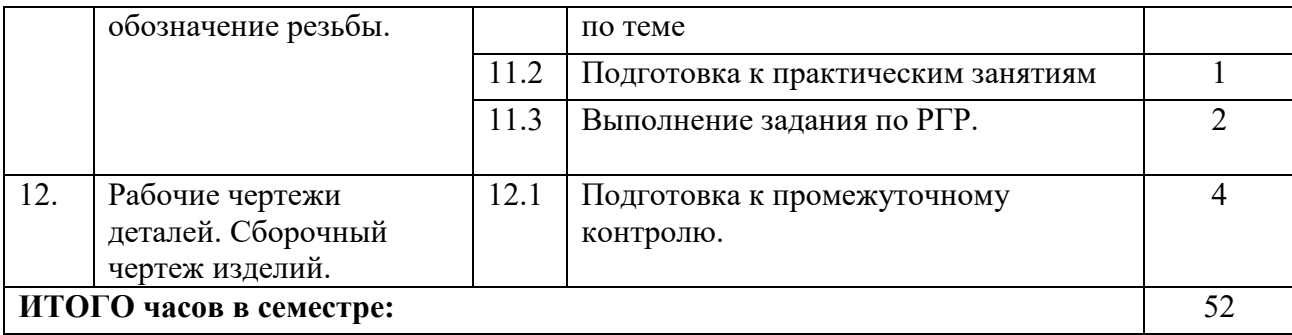

## **4.3.б САМОСТОЯТЕЛЬНАЯ РАБОТА ОБУЧАЮЩЕГОСЯ**

## *Заочная форма обучения*

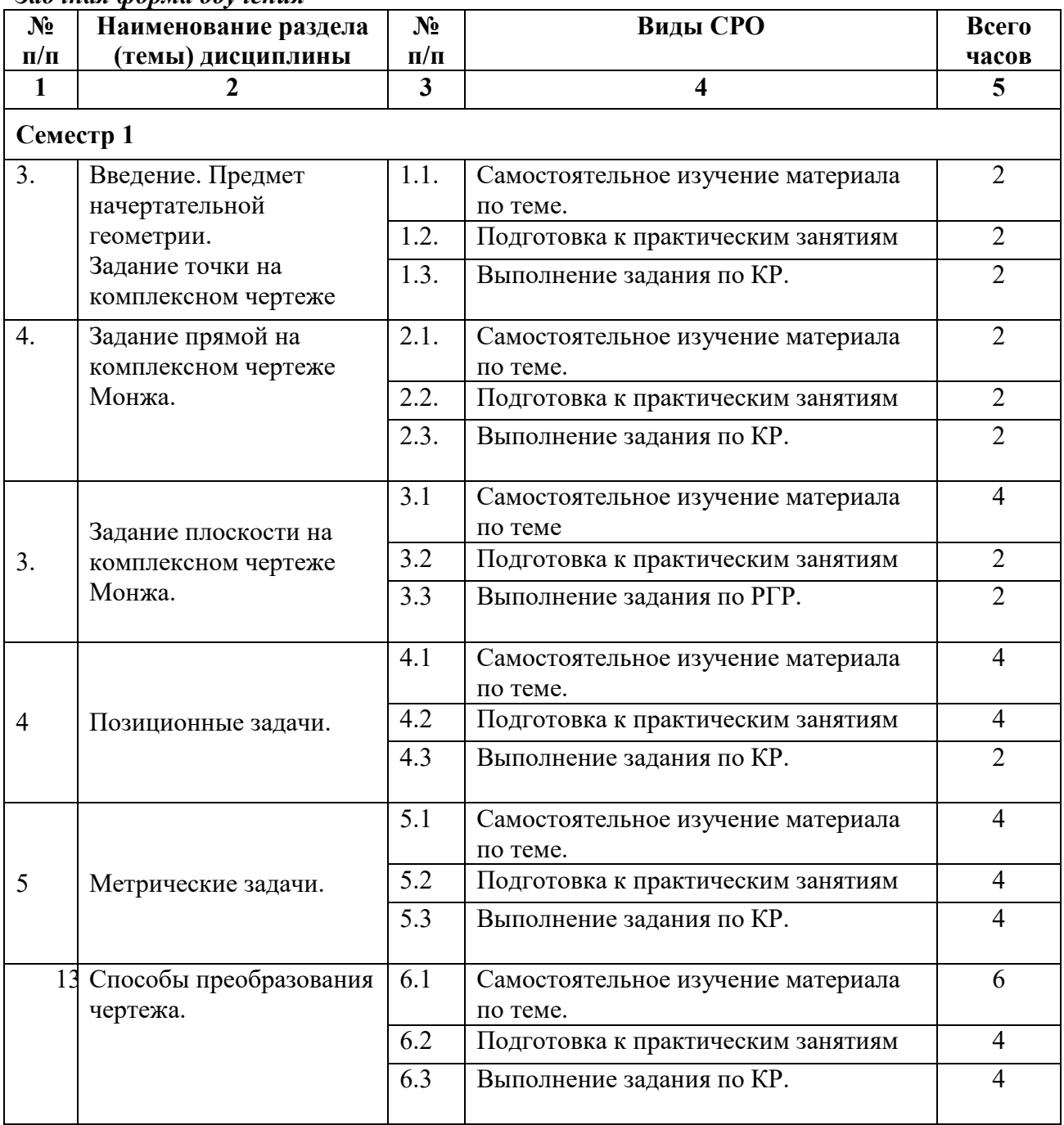

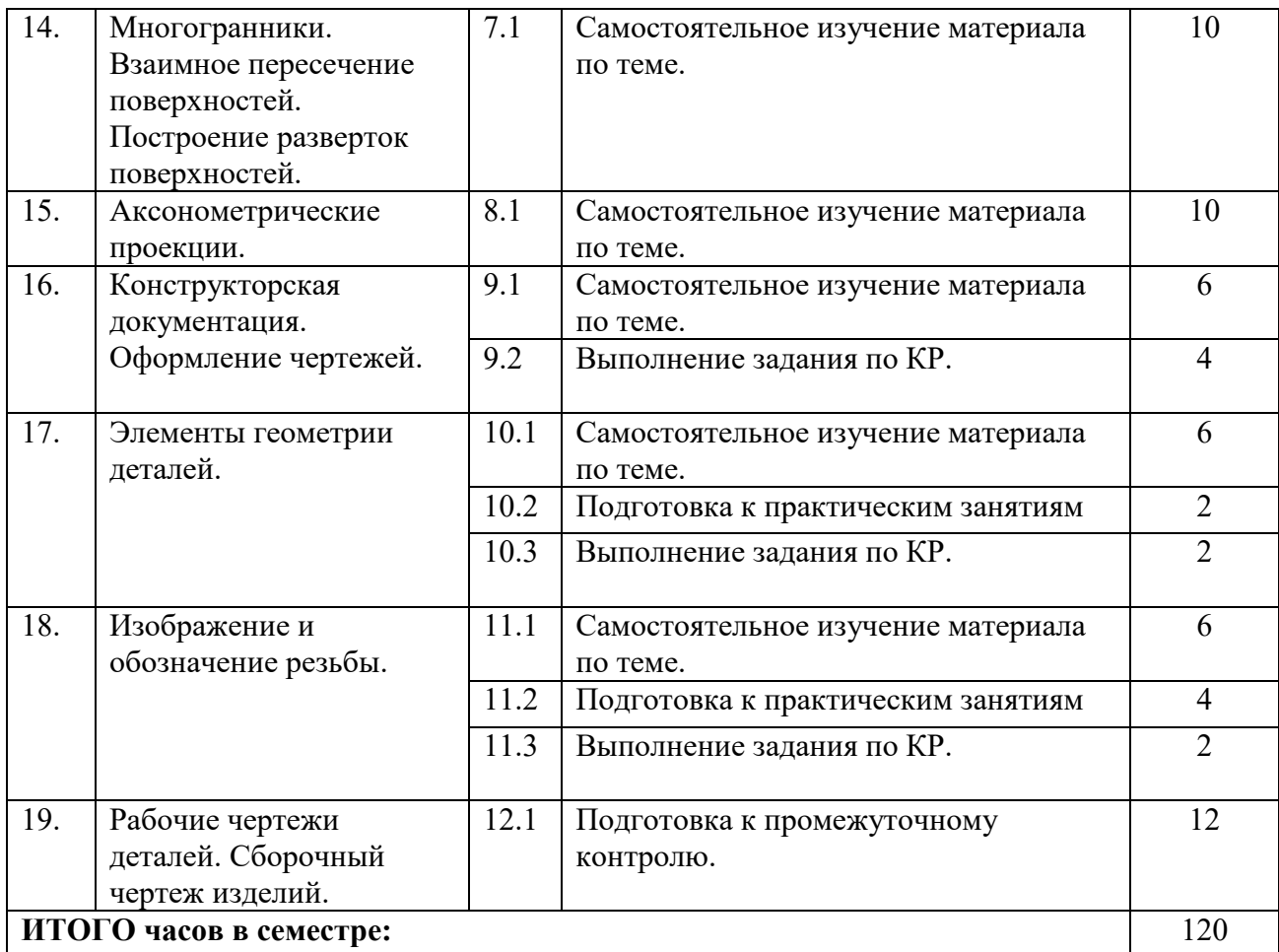

## **5. ПЕРЕЧЕНЬ УЧЕБНО-МЕТОДИЧЕСКОГО ОБЕСПЕЧЕНИЯ ДЛЯ САМОСТОЯТЕЛЬНОЙ РАБОТЫ ОБУЧАЮЩИХСЯ ПО ДИСЦИПЛИНЕ**

### **5.1.Методические указания для подготовки обучающихся к лекционным занятиям**

При подготовке к лекционным занятиям обучающиеся должны ознакомиться с тезисами лекций, отметить непонятные термины и положения, подготовить вопросы с целью уточнения правильности понимания, попытаться ответить на контрольные вопросы. Необходимо приходить на лекцию подготовленным.

Написание конспекта лекций должно быть кратко, схематично, последовательно фиксировать основные положения, выводы, формулировки, обобщения; помечать важные мысли, выделять ключевые слова, термины. Проверка терминов, понятий с помощью энциклопедий, словарей, справочников с выписыванием толкований в тетрадь. Обозначить вопросы, термины, материал, который вызывает трудности, пометить и попытаться найти ответ в рекомендуемой литературе.

В конспекте по возможности применять сокращения слов и условные знаки

#### **5.2.Методические указания для подготовки обучающихся к практическим занятиям**

Подготовку к практическому занятию каждый обучающийся должен начать с

ознакомления с планом практического занятия, который отражает содержание предложенной темы. Тщательное продумывание и изучение вопросов плана основывается на проработке текущего материала, а затем изучения обязательной и дополнительной литературы, рекомендованную к данной теме. На основе индивидуальных предпочтений обучающему необходимо самостоятельно выбрать тему доклада по проблеме семинара и по возможности подготовить по нему презентацию.

Если программой дисциплины предусмотрено выполнение практического задания, то его необходимо выполнить с учетом предложенной инструкции (устно или письменно). Все новые понятия по изучаемой теме необходимо выучить наизусть и внести в глоссарий, который целесообразно вести с самого начала изучения курса. Результат такой работы должен проявиться в способности обучающегося свободно ответить на теоретические вопросы семинара, его выступлении и участии в коллективном обсуждении вопросов изучаемой темы, правильном выполнении практических заданий и контрольных работ.

#### **Структура практического занятия**

В зависимости от содержания и количества отведенного времени на изучение каждой темы семинарское занятие может состоять из четырех-пяти частей:

1. Обсуждение теоретических вопросов, определенных программой дисциплины.

2. Доклад и/ или выступление с презентациями по проблеме семинара.

3. Обсуждение выступлений по теме - дискуссия.

4. Выполнение практического задания с последующим разбором полученных результатов или обсуждение практического задания, выполненного дома, если это предусмотрено программой.

5. Подведение итогов занятия.

Первая часть - обсуждение теоретических вопросов - проводится в виде фронтальной беседы со всей группой и включает выборочную проверку преподавателем теоретических знаний обучающихся. Примерная продолжительность - до 15 минут. Вторая часть - выступление обучающихся с докладами, которые должны сопровождаться презентациями с целью усиления наглядности восприятия, по одному из вопросов семинарского занятия. Обязательный элемент доклада - представление и анализ статистических данных, обоснование социальных последствий любого экономического факта, явления или процесса. Примерная продолжительность - 20-25 минут.

После докладов следует их обсуждение - дискуссия. В ходе этого этапа семинарского занятия могут быть заданы уточняющие вопросы к докладчикам. Примерная продолжительность - до 15-20 минут. Если программой предусмотрено выполнение практического задания в рамках конкретной темы, то преподавателем определяется его содержание и дается время на его выполнение, а замет идет обсуждение результатов. Если практическое задание должно было быть выполнено дома, то на семинарском занятии преподаватель проверяет его выполнение (устно или письменно). Примерная продолжительность - 15-20 минут. Подведением итогов заканчивается семинарское занятие. Обучающие должны быть объявлены оценки за работу и даны их четкие обоснования. Примерная продолжительность - 5 минут.

#### **5.3. Методические указания по самостоятельной работе обучающихся**

Самостоятельная работа обучающегося предполагает различные формы индивидуальной деятельности: конспектирование научной литературы, сбор и анализ практического материала в СМИ, проектирование, выполнение тематических и творческих заданий и пр. выбор форм и видов самостоятельной работы определяется индивидуально – личностным подходом к обучению совместно преподавателем и обучающимся. Формы текущего контроля успеваемости и промежуточной аттестации

обучающихся.

Содержание внеаудиторной самостоятельной работы обучающихся по дисциплине включает в себя различные виды деятельности:

- чтение текста (учебника, первоисточника, дополнительной литературы);
- составление плана текста;
- конспектирование текста;
- •работа со словарями и справочниками;
- ознакомление с нормативными документами;
- •Исследовательская работа;
- использование аудио и видеозаписи;
- работа с электронными информационными ресурсами;
- выполнение текстовых заданий;
- ответы на контрольные вопросы;
- аннотирование, реферирование, рецензирование текста;
- составления глоссария, кроссворда или библиографии по конкретной теме;
- решение вариативных задач и упражнений.

## **6. ОБРАЗОВАТЕЛЬНЫЕ ТЕХНОЛОГИИ**

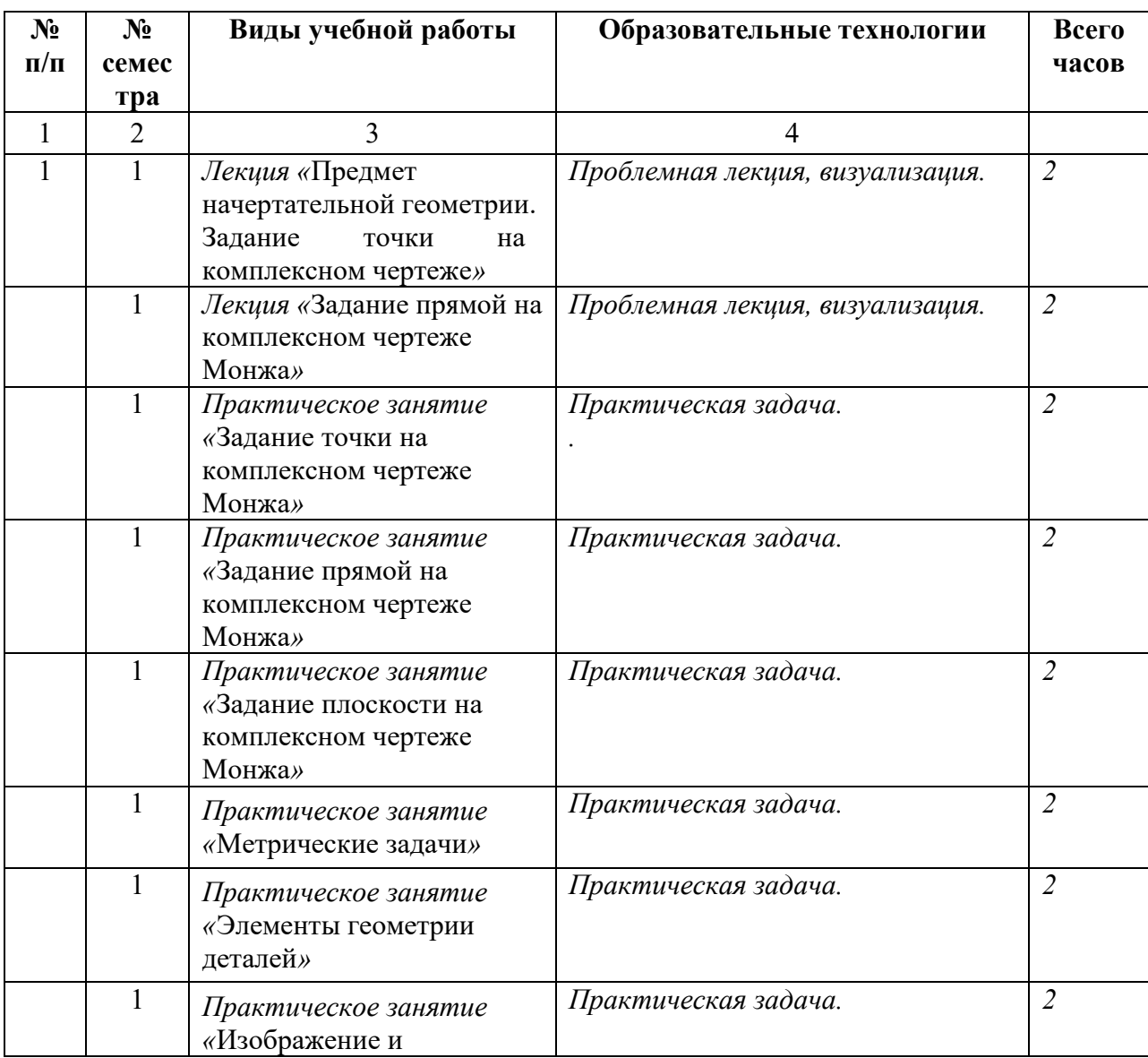

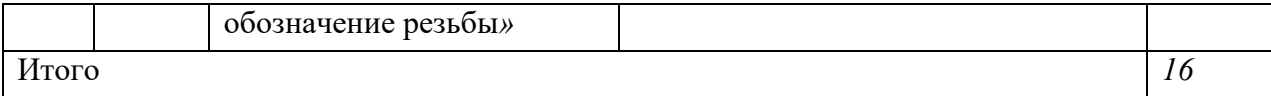

## **7. УЧЕБНО-МЕТОДИЧЕСКОЕ И ИНФОРМАЦИОННОЕ ОБЕСПЕЧЕНИЕ ДИСЦИПЛИНЫ**

## **7.1. Перечень основной и дополнительной учебной литературы**

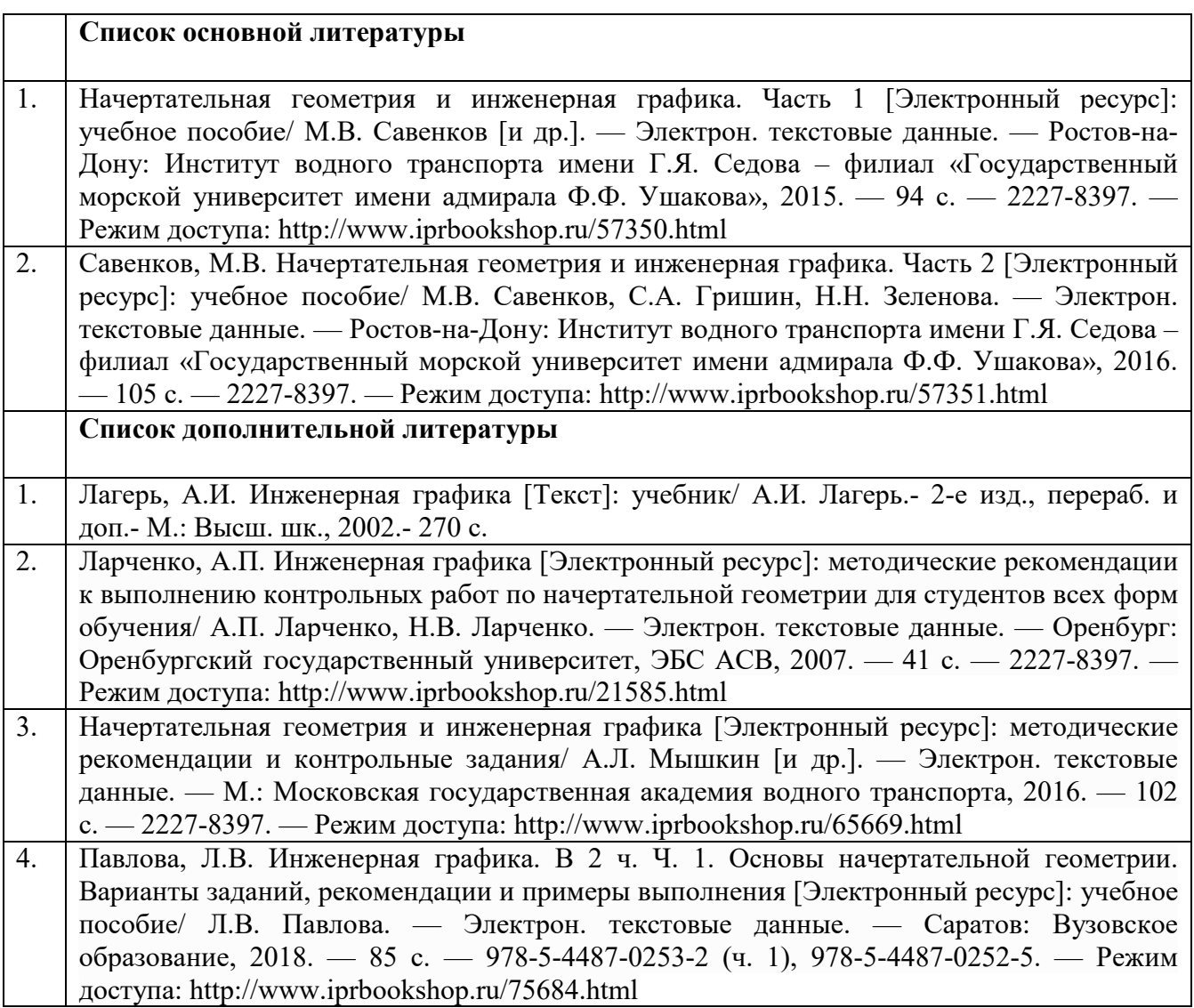

## *7.2. Перечень ресурсов информационно-телекоммуникационной сети «Интернет»*

Единое окно доступа к образовательным ресурсам; http://fcior.edu.ru - Федеральный центр информационно-образовательных ресурсов; http://elibrary.ru - Научная электронная библиотека.

## *7.3. Информационные технологии, лицензионное программное обеспечение*

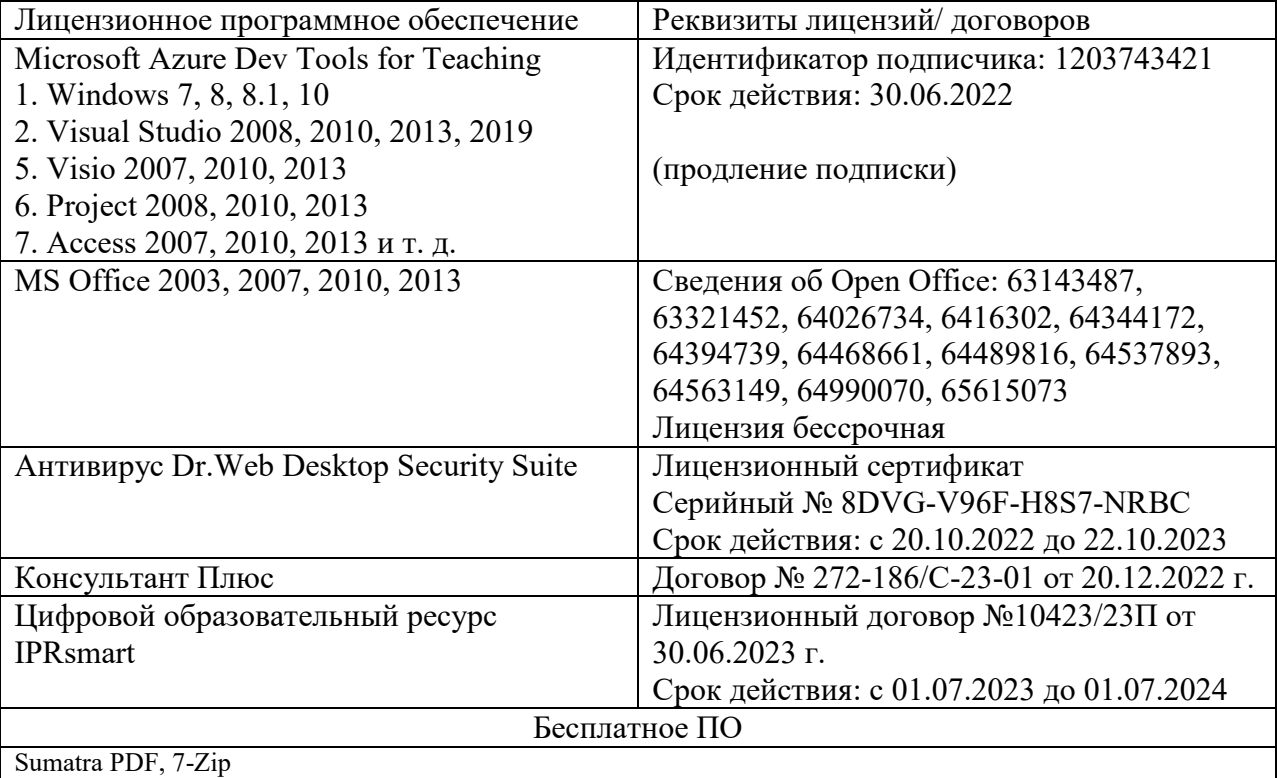

### **8. МАТЕРИАЛЬНО-ТЕХНИЧЕСКОЕ ОБЕСПЕЧЕНИЕ ДИСЦИПЛИНЫ**

## **8.1. Требования к аудиториям (помещениям, местам) для проведения занятий**

1. Учебная аудитория для проведения занятий лекционного типа:

- набор демонстрационного оборудования и учебно-наглядных пособий, обеспечивающих тематические иллюстрации: проектор, экран, ноутбук;

Специализированная мебель: столы ученические, стулья ученические, кафедра преподавателя, стол-трибуна с кафедрой, стол преподавателя, стул преподавателя, кресло преподавателя, встроенный шкаф двухдверный, доска ученическая, жалюзи вертикальные. 2. Учебная аудитория для проведения занятий семинарского типа, курсового проектирования (выполнение курсовых работ), групповых и индивидуальных консультаций, текущего контроля и промежуточной аттестации:

Монитор 17 LCD Acer AL 1716 Fs,Монитор Proview 17 TFT SP716KP 8ms, Ноутбук Dell Inspiron 3521 15.6",Монитор Philips 170 S , Сист. бл. iRu intro , Стеллаж с образцами деталей, Стенды – плакаты, Плакаты переносные, Стенд для чертежных инструментов, Транспортиры,.

Линейки, Циркули, Настенный стенд с образцами, Настенный стенд с деталями, Специализированная мебель:

Стол компьютерный (серый), Стол преподавателя компьютерный однотумбовый,Стол угловой – компьютерный, Столы ученические чертежные, Столы ученические, Столы тумбовые для учебно-наглядных пособий, Стул преподавателя мягкий, Кресло преподавателя,.

Стулья ученические, Шкаф книжный, Стенд с полками книжный, Сейф, Доска ученическая (меловая) стационарная, Доска ученическая (меловая) переносная, Жалюзи вертикальные..

3. Помещение для самостоятельной работы.

Библиотечно-издательский центр.

Отдел обслуживания печатными изданиями: комплект проекционный, мультимедийный оборудование: экран настенный, проектор, ноутбук; рабочие столы на 1 место, стулья.

Отдел обслуживания электронными изданиями: интерактивная система, монитор, сетевой терминал, персональный компьютер, МФУ, принтер, рабочие столы на 1 место; стулья.

Информационно-библиографический отдел: персональный компьютер, сканер, МФУ, рабочие столы на 1 место, стулья.

### **8.2. Требования к оборудованию рабочих мест преподавателя и обучающихся**

1. Рабочее место преподавателя, оснащенное ноутбуком.

2. Рабочее место обучающегося, оснащенное компьютером с доступом к сети «Интернет», для работы в электронных образовательных средах, а также для работы с электронными учебниками.

#### **8.3. Требования к специализированному оборудованию**

Специализированное оборудование не предусмотрено.

## **9. ОСОБЕННОСТИ РЕАЛИЗАЦИИ ДИСЦИПЛИНЫ ДЛЯ ИНВАЛИДОВ И ЛИЦ С ОГРАНИЧЕННЫМИ ВОЗМОЖНОСТЯМИ ЗДОРОВЬЯ**

Для обеспечения образования инвалидов и обучающихся с ограниченными возможностями здоровья разрабатывается (в случае необходимости) адаптированная образовательная программа, индивидуальный учебный план с учетом особенностей их психофизического развития и состояния здоровья, в частности применяется индивидуальный подход к освоению дисциплины, индивидуальные задания: рефераты, письменные работы и, наоборот, только устные ответы и диалоги, индивидуальные консультации, использование диктофона и других записывающих средств для воспроизведения лекционного и семинарского материала.

В целях обеспечения обучающихся инвалидов и лиц с ограниченными возможностями здоровья комплектуется фонд основной учебной литературой, адаптированной к ограничению электронных образовательных ресурсов, доступ к которым организован в БИЦ Академии. В библиотеке проводятся индивидуальные консультации для данной категории пользователей, оказывается помощь в регистрации и использовании сетевых и локальных электронных образовательных ресурсов, предоставляются места в читальном зале.

## **ФОНД ОЦЕНОЧНЫХ СРЕДСТВ**

**ПО ДИСЦИПЛИНЕ** Инженерная графика**\_\_\_\_\_\_\_\_\_\_\_\_\_\_\_\_\_** 

ПК-3.1. Осуществляет предпроектное обследование объекта капитального строительства, для которого предназначена система электроснабжения

ПК-3.2. Разрабатывает проектную и рабочую документацию отдельных разделов проекта системы электроснабжения объектов капитального строительства

## **1. ПАСПОРТ ФОНДА ОЦЕНОЧНЫХ СРЕДСТВ ПО ДИСЦИПЛИНЕ**

**\_\_\_\_\_\_\_\_\_\_\_\_\_\_**Инженерная графика**\_\_\_\_\_\_\_\_\_\_\_\_\_\_\_\_\_\_\_\_\_\_\_\_\_** 

*(наименование дисциплины)*

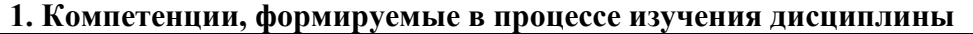

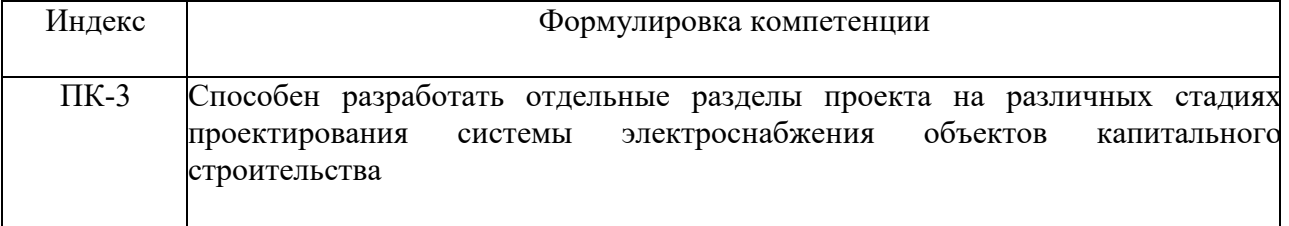

### **2. Этапы формирования компетенции в процессе освоения дисциплины**

Основными этапами формирования указанных компетенций при изучении обучающимися дисциплины являются последовательное изучение содержательно связанных между собой разделов (тем) учебных занятий. Изучение каждого раздела (темы) предполагает овладение обучающимися необходимыми компетенциями. Результат аттестации обучающихся на различных этапах формирования компетенций показывает уровень освоения компетенций обучающимися.

Этапность формирования компетенций прямо связана с местом дисциплины в образовательной программе.

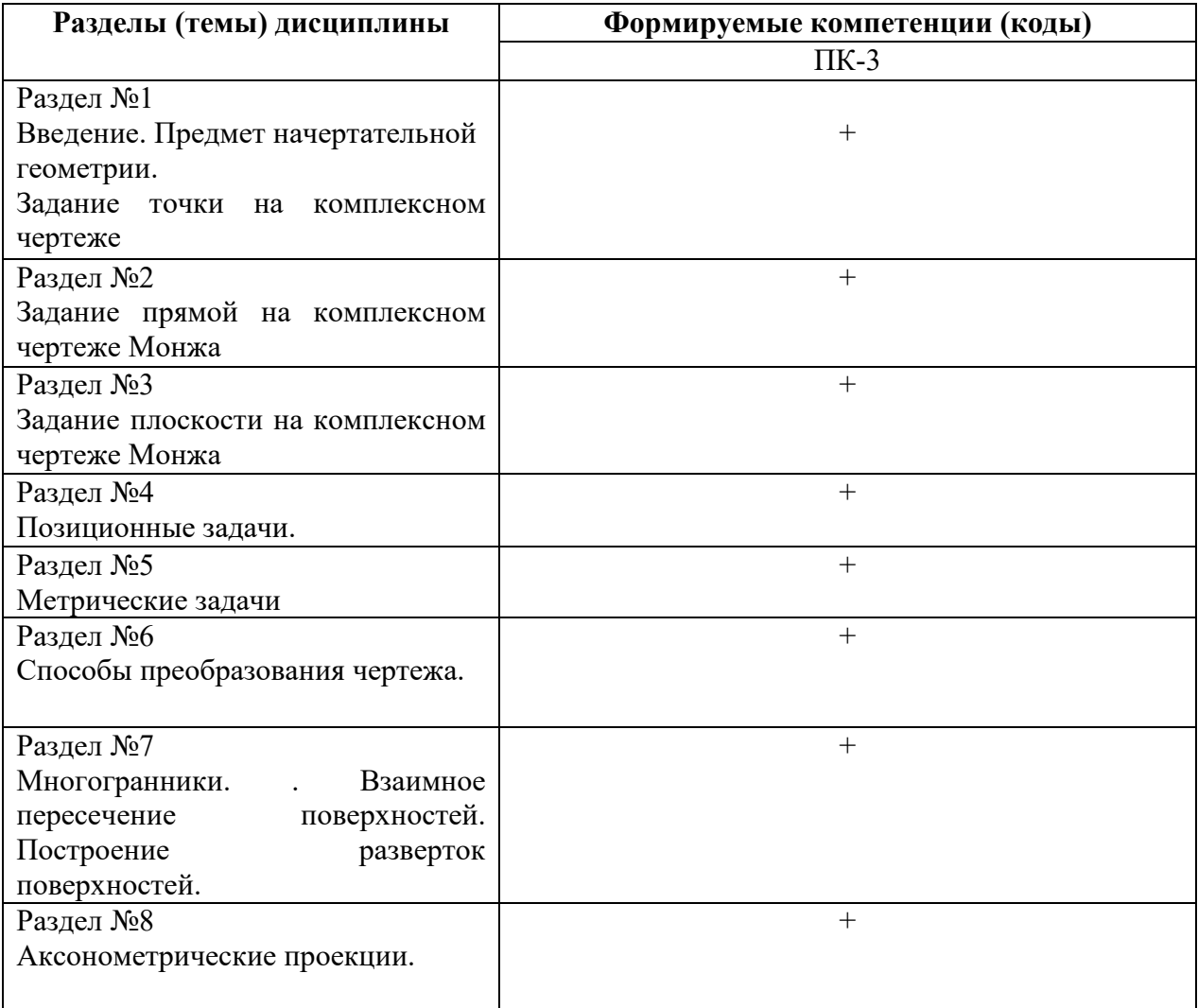

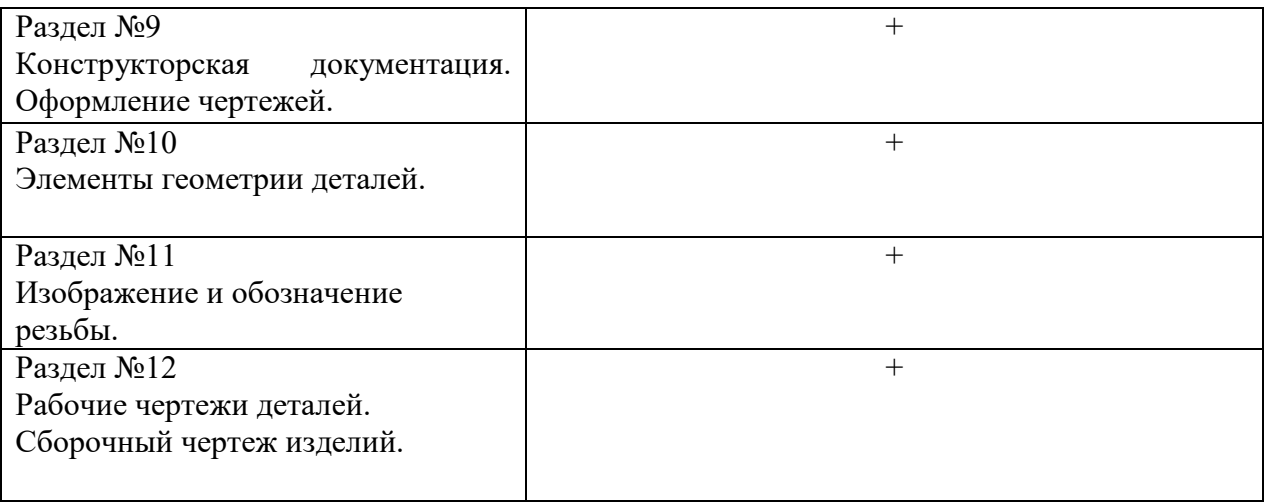

## **5. Показатели, критерии и средства оценивания компетенций, формируемых в процессе изучения дисциплины**

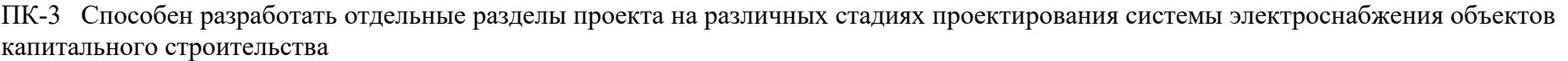

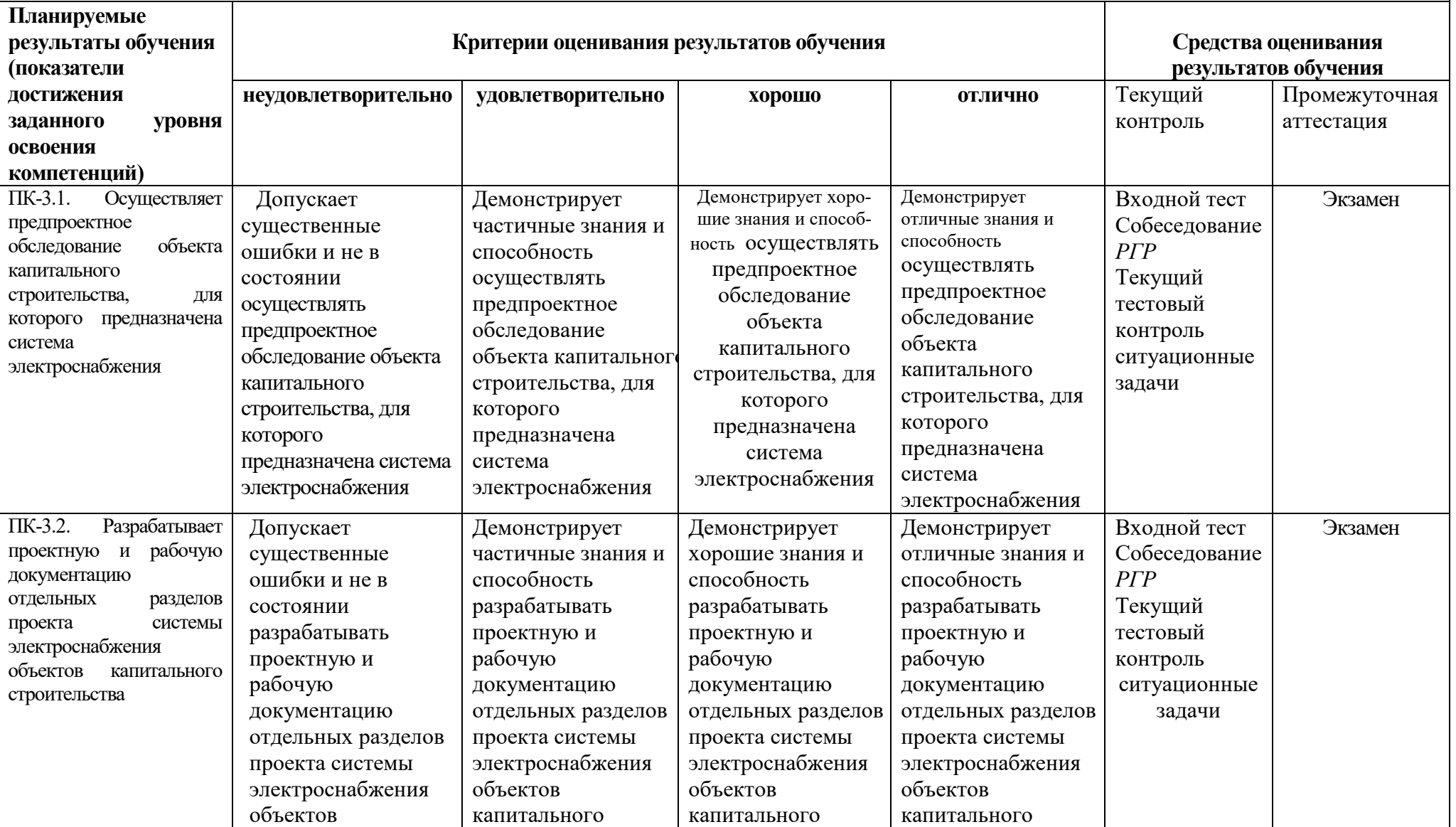

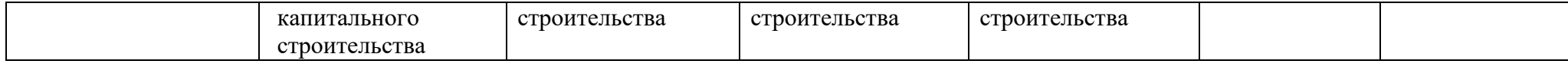

**.** 

### **4. Комплект контрольно-оценочных средств по дисциплине**

#### Вопросы к экзамену

- 1. Сущность метода проекций.
- 2. Центральное и параллельное проецирования.
- 3. основные свойства параллельных проецирования.
- 4. Проецирования прямого угла.
- 5. ортогональная система двух и трех плоскостей проекции.
- 6. Эпюр точки и прямой.
- 7. Различные положения прямой линии относительно плоскостей проекции.
- 8. Следы прямой линии.
- 9. Определения натуральной величины отрезка прямой линии.

10. Определения углов наклона отрезка прямой общего положения к плоскостям проекции.

- 11. Взаимное расположение двух прямых линий.
- 12. Способы задания и изображения плоскости.
- 13. Плоскости общего положения. Следы плоскости.
- 14. Плоскости частного положения. Их свойства.
- 15. Главные линии плоскости.
- 16. Различное положения прямой линии и плоскости.
- 17. Различное положения двух плоскостей.
- 18. Перпендикулярность прямой и плоскости.
- 19. Определение линии пересечения двух плоскостей.
- 20. Способы преобразования прямой.
- 21. Способы замены плоскостей проекций.
- 22. Вращения плоскости вокруг ее плавных линий.
- 23. Способы плоскопараллельного перемещения.
- 24. Способы совмещения.
- 25. Способы образования поверхностей.
- 26. Определитель и очерк поверхности.
- 27. Каркас поверхности.
- 28. Линейчатые развертываемые поверхности.
- 29. Линейчатые неразвертываемые поверхности.
- 30. Линейчатые поверхности с плоскостью параллелизма.
- 31. Образование поверхности вращения.
- 32. Образование винтовой поверхности.
- 33. Определение точек пересечения отрезка.
- 34. Пересечения многогранника плоскостью общего положения.
- 35. Пересечение многогранника плоскостью частного положения.
- 36. Конечное сечение.
- 37. Пересечение поверхности вращения плоскости общего положения.
- 38. Перенесение поверхности вращение плоскостью частного положения.
- 39. Определение линии пересечения двух многогранников.
- 40. Развертка многогранников.
- 41. Развертка цилиндра поверхности.

## СЕВЕРО-КАВКАЗСКАЯ ГОСУДАРСТВЕННАЯ ГУМАНИТАРНО-ТЕХНОЛОГИЧЕСКАЯ АКАДЕМИЯ

201\_\_\_ – 201\_\_\_ учебный год

Экзаменационный билет № **\_\_\_\_** 

по дисциплине Инженерная графика

 $\_$  , and the set of the set of the set of the set of the set of the set of the set of the set of the set of the set of the set of the set of the set of the set of the set of the set of the set of the set of the set of th  $\_$  , and the set of the set of the set of the set of the set of the set of the set of the set of the set of the set of the set of the set of the set of the set of the set of the set of the set of the set of the set of th

 $\_$  , and the set of the set of the set of the set of the set of the set of the set of the set of the set of the set of the set of the set of the set of the set of the set of the set of the set of the set of the set of th  $\_$  , and the set of the set of the set of the set of the set of the set of the set of the set of the set of the set of the set of the set of the set of the set of the set of the set of the set of the set of the set of th

 $\_$  , and the set of the set of the set of the set of the set of the set of the set of the set of the set of the set of the set of the set of the set of the set of the set of the set of the set of the set of the set of th  $\_$  , and the set of the set of the set of the set of the set of the set of the set of the set of the set of the set of the set of the set of the set of the set of the set of the set of the set of the set of the set of th

для обучающихся направления подготовки 13.03.02*-* 

1. Вопрос. Сущность метода проекций

2. Вопрос. Способы задания и изображения плоскости.

3. Вопрос Решить задачу

Зав. каф.ОИ и ЕНД, доцент Докумова Л.Ш.

#### **Критерии оценки:**

*- «отлично» выставляется обучающему, если:* 

 даны исчерпывающие и обоснованные ответы на все поставленные вопросы, правильно;

 при ответах выделялось главное, все теоретические положения умело увязывались с требованиями руководящих документов;

 ответы были четкими и краткими, а мысли излагались в логической последовательности;

 показано умение самостоятельно анализировать факты, события, явления, процессы в их взаимосвязи и диалектическом развитии;

*- оценка «хорошо»:* 

 даны полные, достаточно обоснованные ответы на поставленные вопросы, правильно решены практические задания;

 при ответах не всегда выделялось главное, отдельные положения недостаточно увязывались с требованиями руководящих документов;

ответы в основном были краткими, но не всегда четкими.

- оценка «удовлетворительно»:

 даны в основном правильные ответы на все поставленные вопросы, но без должной глубины и обоснования

на уточняющие вопросы даны правильные ответы;

при ответах не выделялось главное;

 ответы были многословными, нечеткими и без должной логической последовательности;

 на отдельные дополнительные вопросы не даны положительные ответы. *- оценка «неудовлетворительно»:*

 не выполнены требования, предъявляемые к знаниям, оцениваемым "удовлетворительно"

 $\bullet$ 

## **Комплект заданий для РГР**

по дисциплине Инженерная графика

## **Тема \_**Проекции точки и прямой линии.

## **Вариант 1**

Задание 1 Проекции точки.

Задание 2 Точка в системе 2-х плоскостей проекции.

Задание 3 Прямые частного положения.

### **Вариант 2**

Задание 1 Проекций прямой общего положения.

Задание 2 Следы прямой.

Задание 3 Точка в системе 3-х плоскостей проекции.

### **Тема** Проекции плоскостей

### **Вариант 1**

Задание 1 Условия задания плоскостей.

Задание 2 Плоскость общего положения.

Задание 3 Параллельные плоскости.

### **Вариант 2**

Задание 1 Плоскость частного положения.

Задание 2 Пересечение 2-х плоскостей

Задание 3 Взаимно перпендикулярные плоскости.

### **Критерии оценки:**

- оценка «зачтено» выставляется обучающемуся, если если он демонстрирует знания в определении основных понятий и терминов в области применения математических методов при решении задач прикладной механики. Может адекватно и точно оценивать и использовать математические методы при решении задач прикладной механики. Владеет отдельными приемами и технологиями применения математических методов при решении задач прикладной механики;

- оценка «не зачтено» выставляется обучающемуся, если он не знает основные понятия и термины и не способен определять область применения математических методов при решении задач прикладной механики. Не способен и не умеет использовать математические методы при решении задач прикладной механики. Не владеет математическими методами и не способен их применять при решении задач прикладной механики.

## **тестовые задачи**

### по дисциплине **Начертательная геометрия. Инженерная графика**

Тема 1. Задание точки на комплексном чертеже

1. В каком октанте расположена точка А? (ПК-3,)

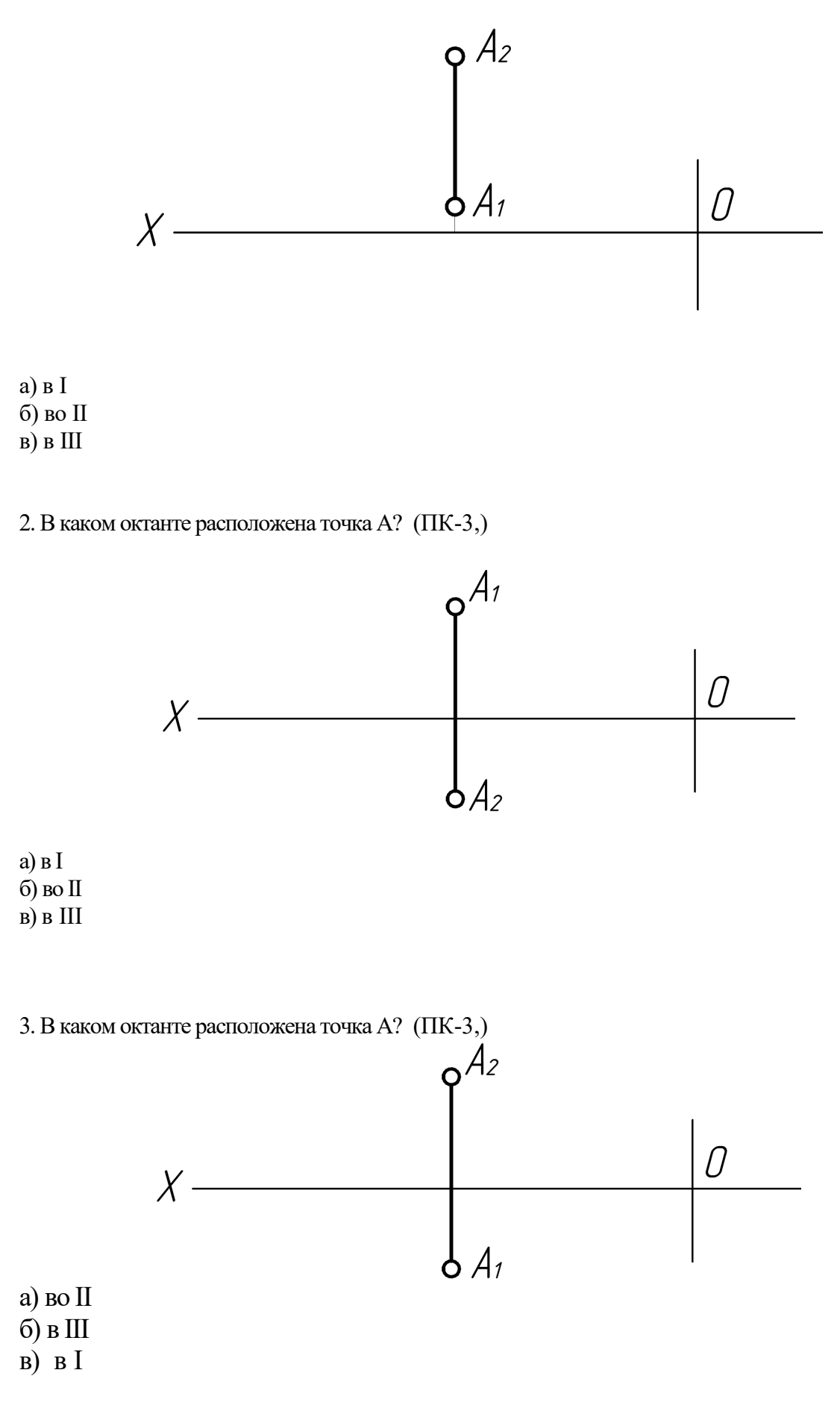

4. В каком октанте расположена точка А? (ПК-3,)

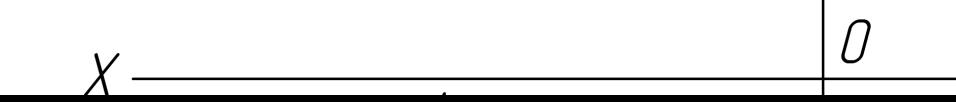

а) В I б) во II в) в IV

## 5. В каком октанте расположена точка А? (ПК-3,)

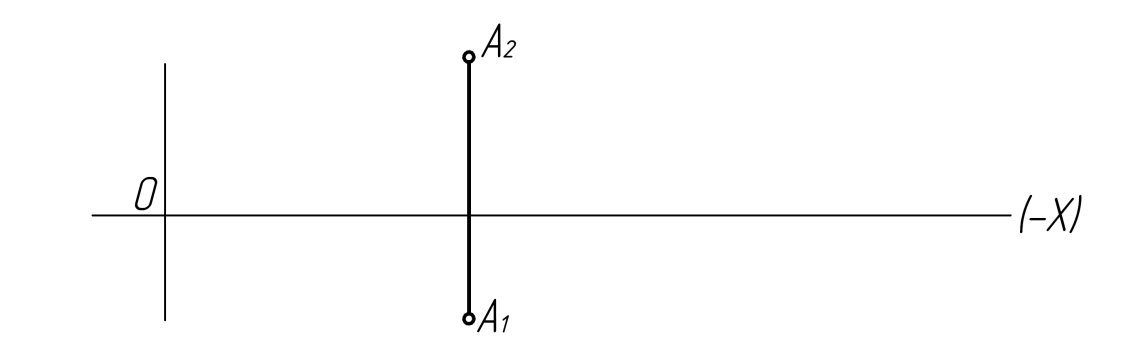

а) в I б) во II в) в V

6. В каком октанте расположена точка А? (ПК-3,)

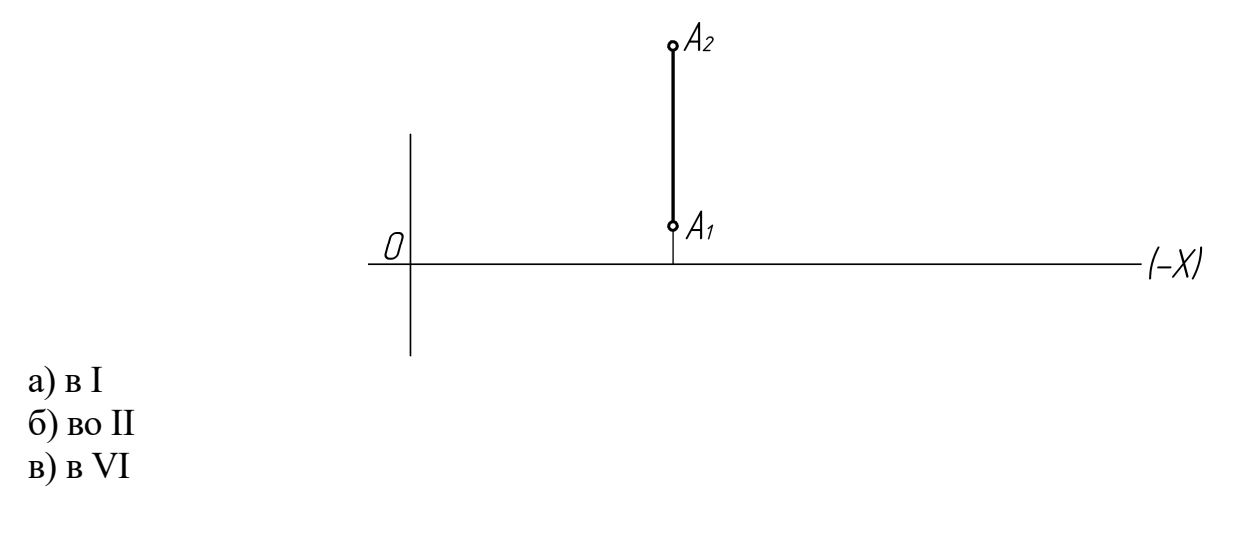

7. В каком октанте расположена точка А? (ПК-3,)

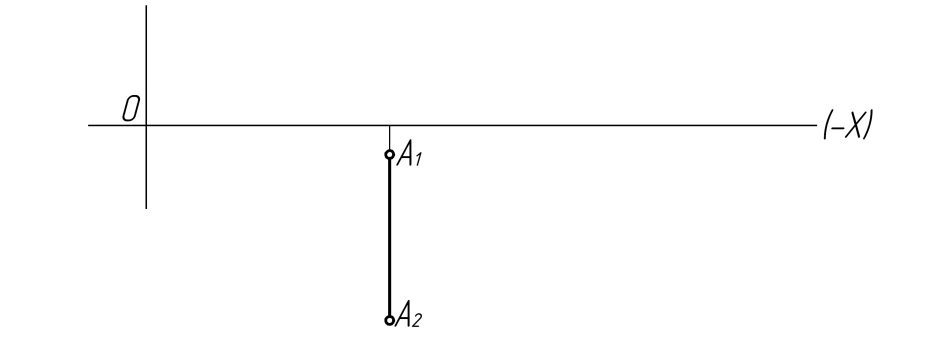

- а) В 7 б) В 5
- в) В 8
- 8. В каком октанте расположена точка А? (ПК-3,)

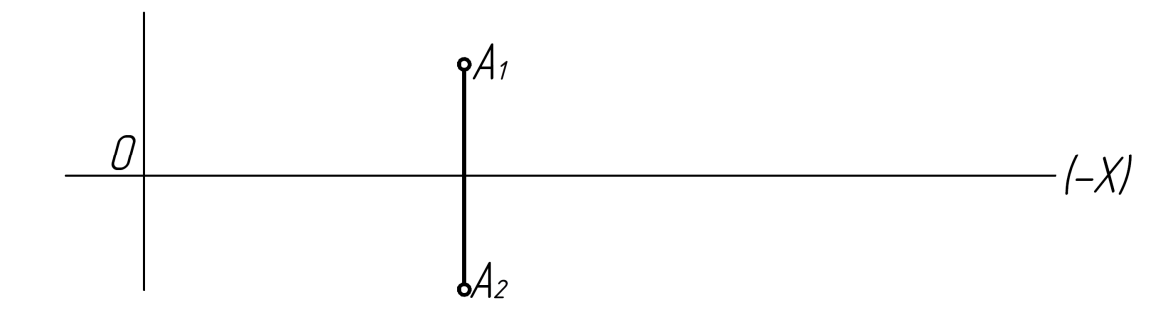

а) В 7. б) В 6.

в) В 5.

Тема 2. Задание прямой на комплексном чертеже

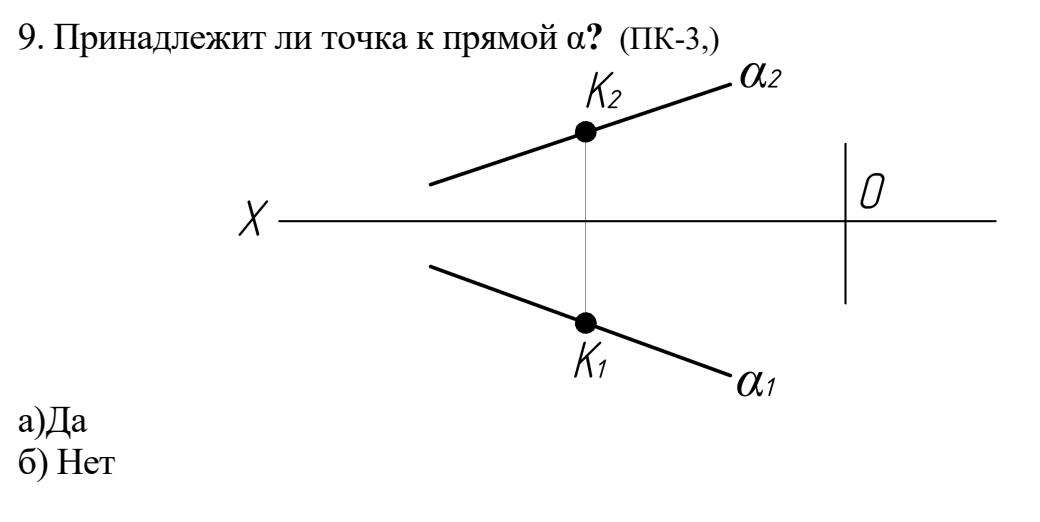

10. Эпюр, какой прямой дан на рисунке? (ПК-3,)

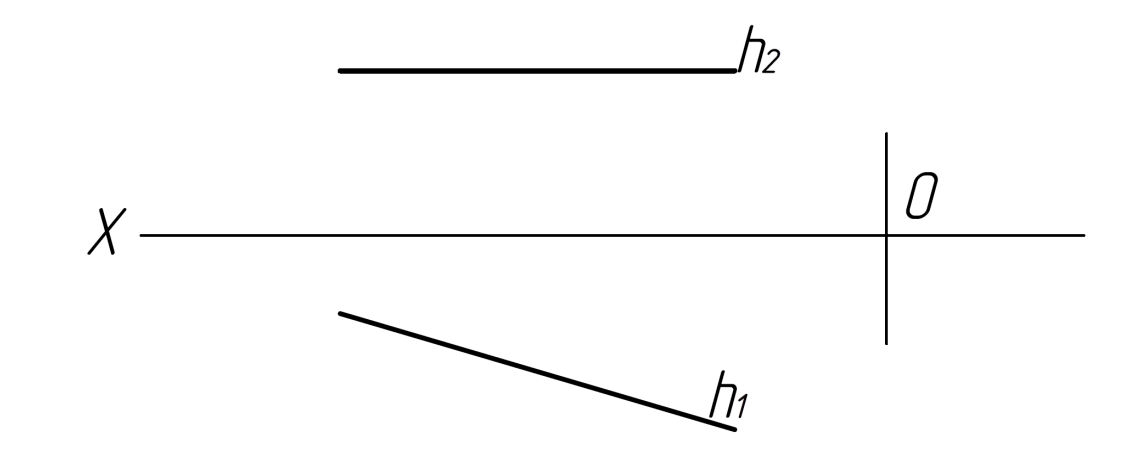

- а) Прямая общего положения
- б) Фронтальной.
- в) Горизонтальной.
- 11. Какая прямая изображена на рисунке? (ПК-3,)

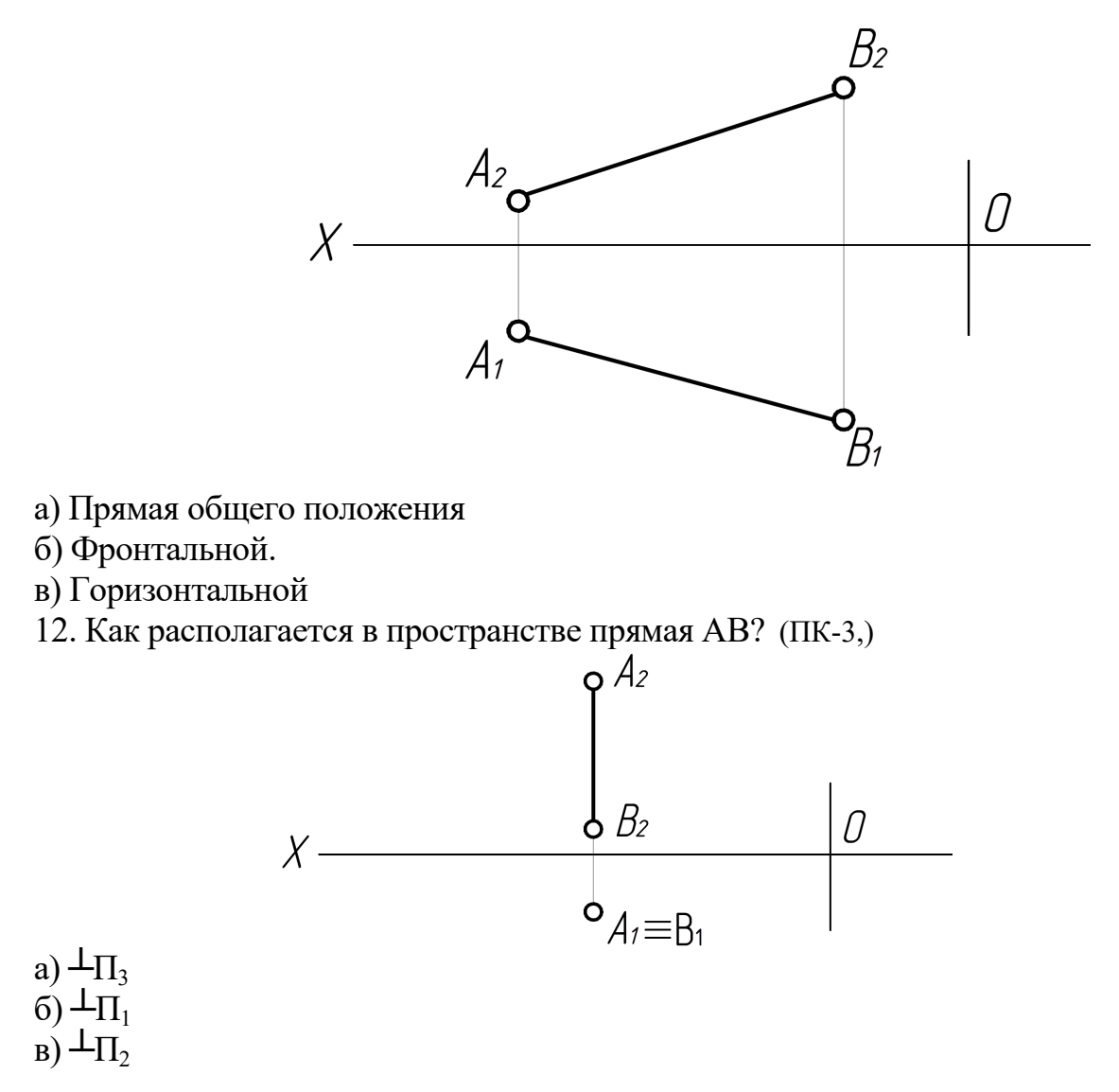

13. Как называется прямая? (ПК-3,)

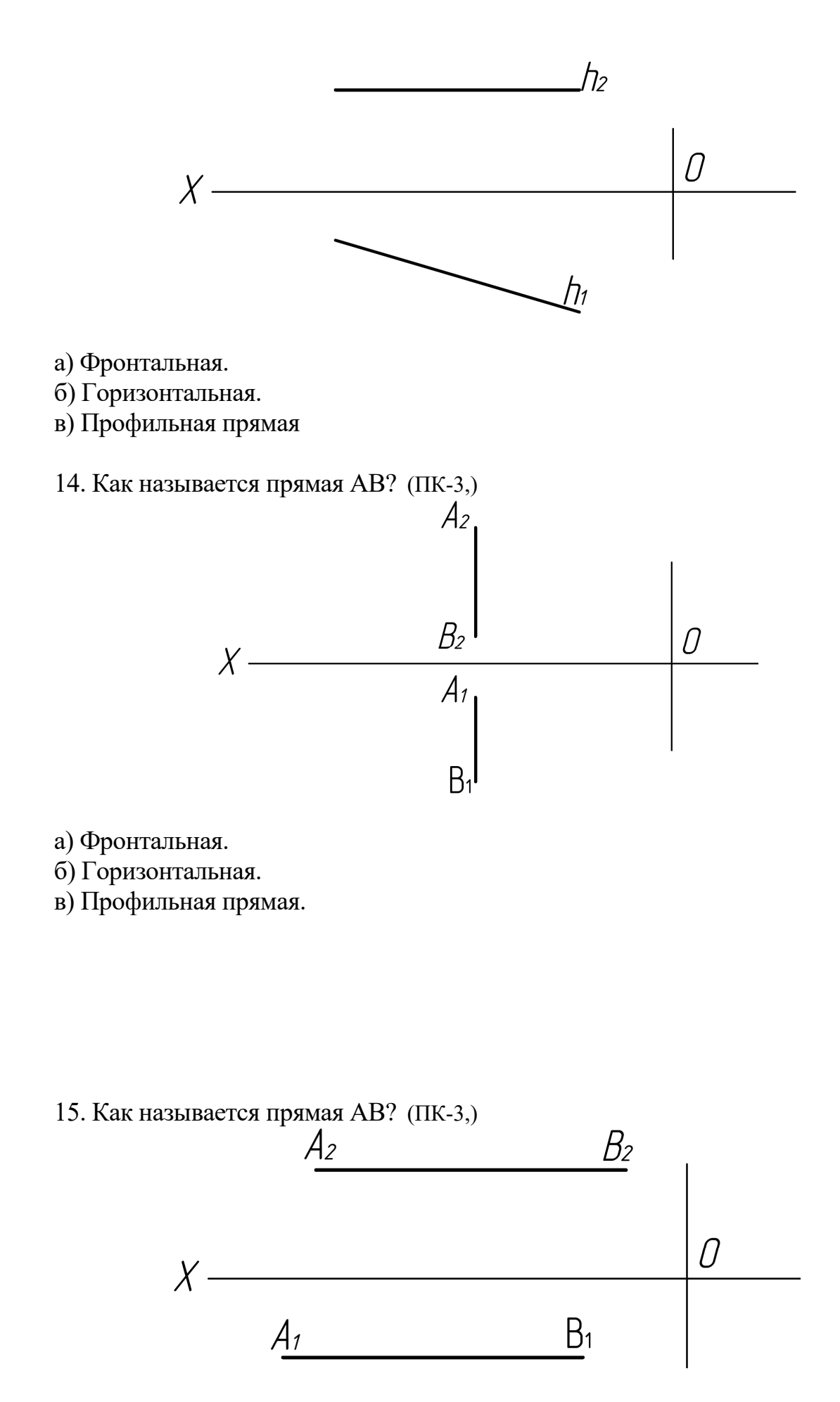

а) Горизонтально - проецирующая.

б) Профильно - проецирующая.

в) Фронтально - проецирующая.

16. Как располагаются прямые в пространстве относительно друг друга? (ПК-3,)

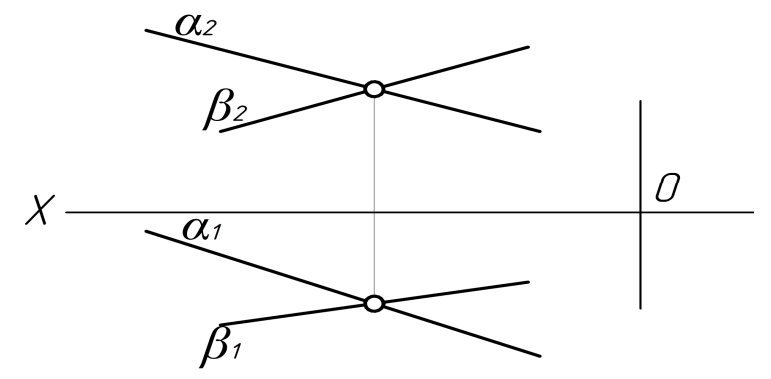

- а) скрещиваются
- б) пересекаются
- в) параллельны.
- 17. Принадлежит ли точка **К** прямой АВ? (ПК-3,)

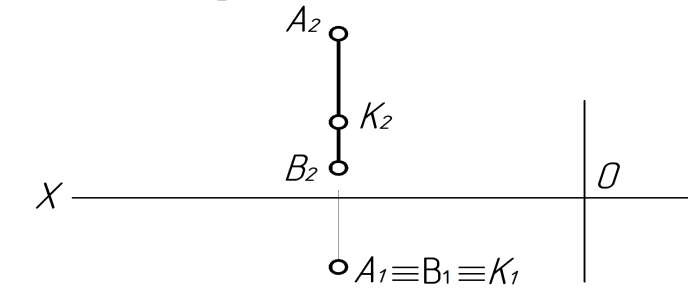

а) Да б) Нет

18. Как располагаются прямые **α** и **β** относительно друг друга? (ПК-3,)

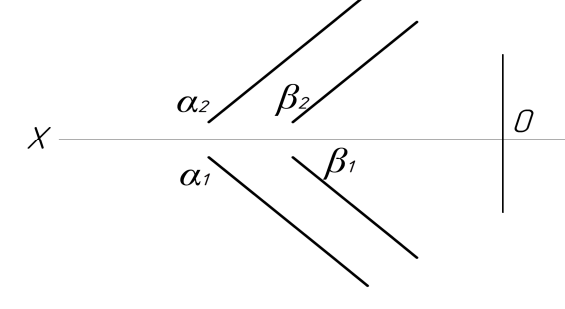

а) Скрещиваются.

- б) Параллельны.
- в) Пересекаются.

19. Какая прямая изображена на рисунке? (ПК-3,)

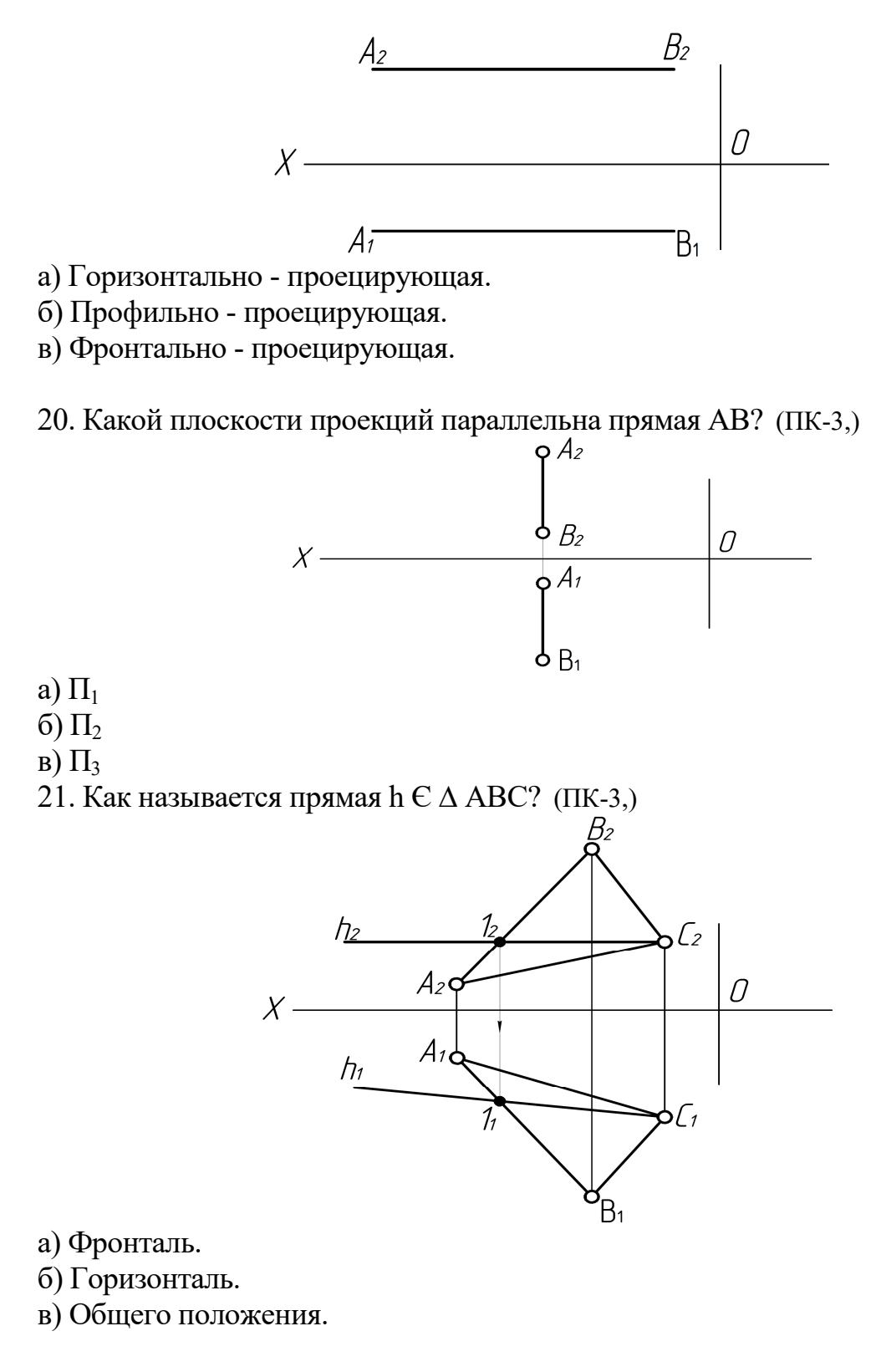

Тема 3. Задание плоскости на комплексном чертеже.

22. Какая плоскость изображена на рисунке? (ПК-3,)

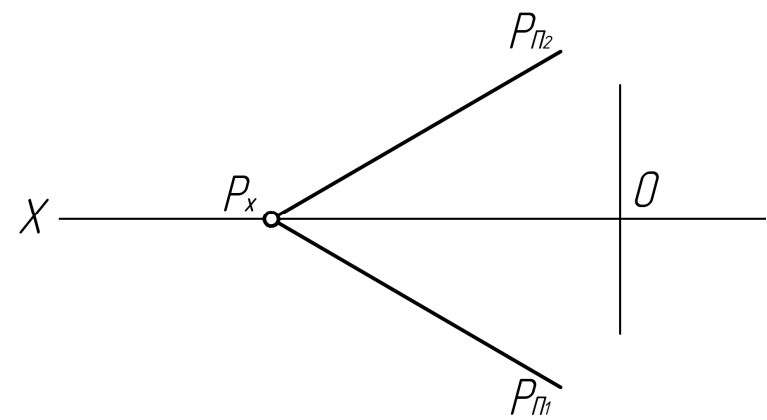

- а) Плоскость общего положения.
- б) Горизонтальная.
- в) Горизонтально проецирующая.
- 23. Как располагается плоскость Р относительно плоскостей проекции? (ПК-3,)

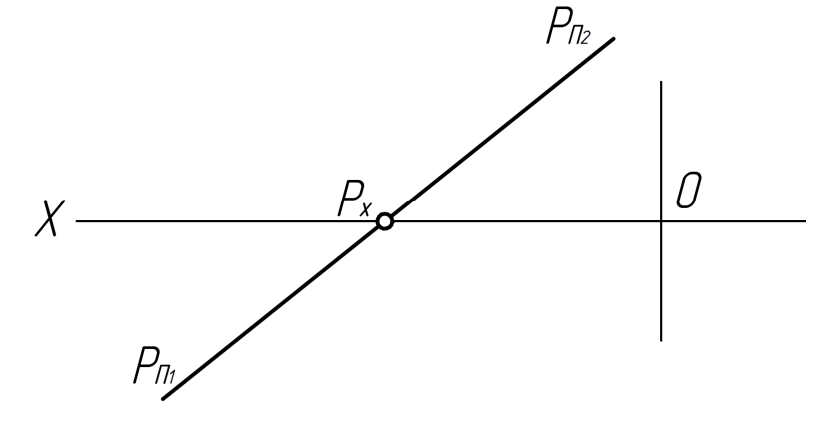

a)  $\|\Pi_1\|$ б)  $\parallel$  П<sub>2</sub> в) не ∥ и не ⊥ ни одной из плоскостей проекции

24. Принадлежит ли точка А плоскости Р или нет? (ПК-3,)

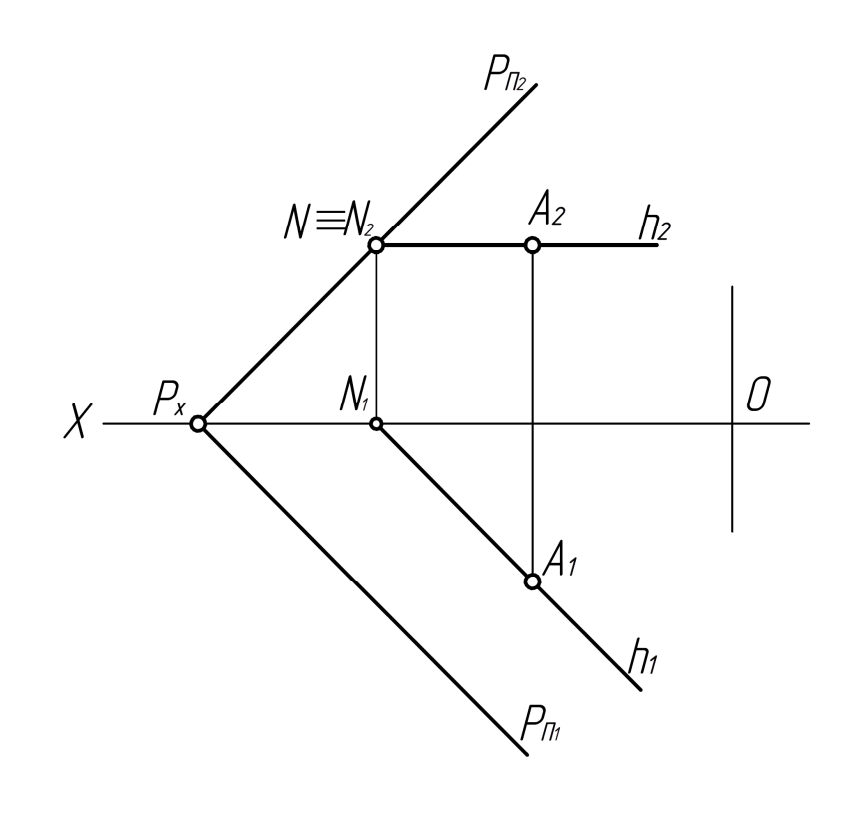

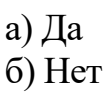

## 25. Принадлежит ли точка К плоскости α, β? (ПК-3,)

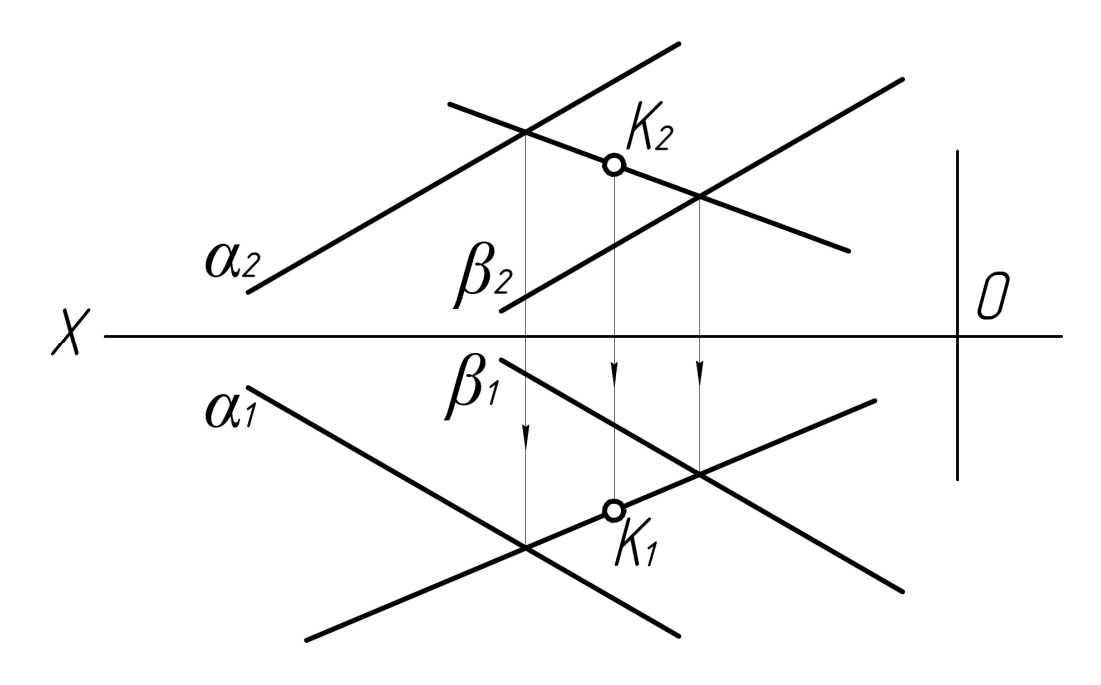

а)Да б) Нет

## 26. Какая плоскость изображена на эпюре? (ПК-3,)

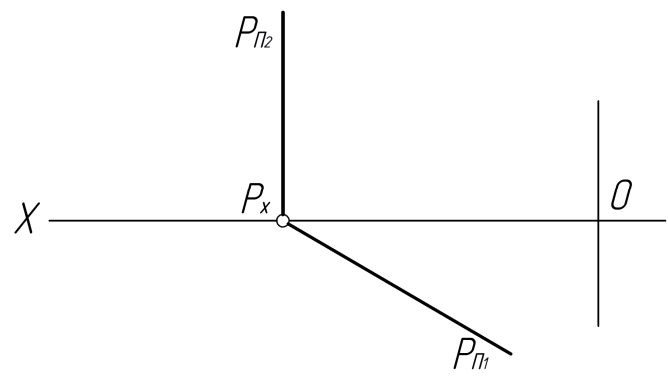

а) Горизонтально - проецирующая.

б) Фронтально - проецирующая.

в) Профильно - проецирующая.

27. Принадлежит ли точка К плоскости Р? (ПК-3,)

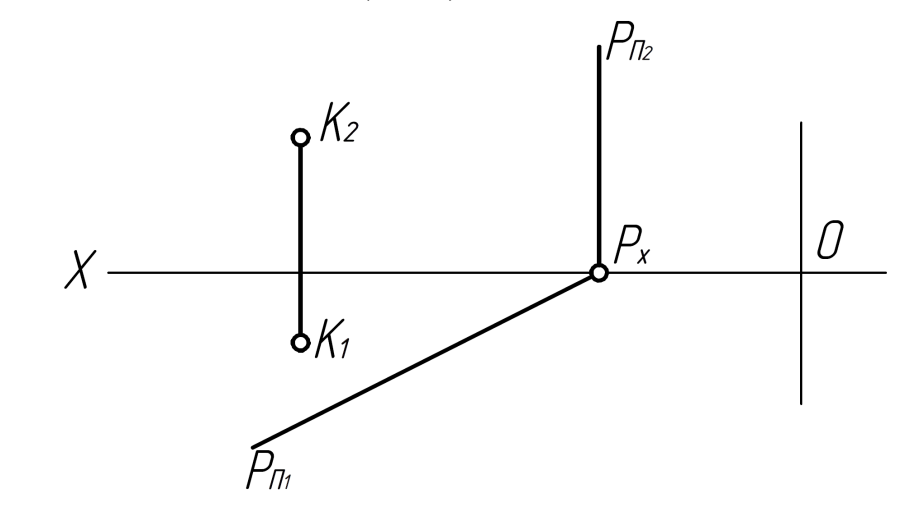

а) Да

б) Нет.

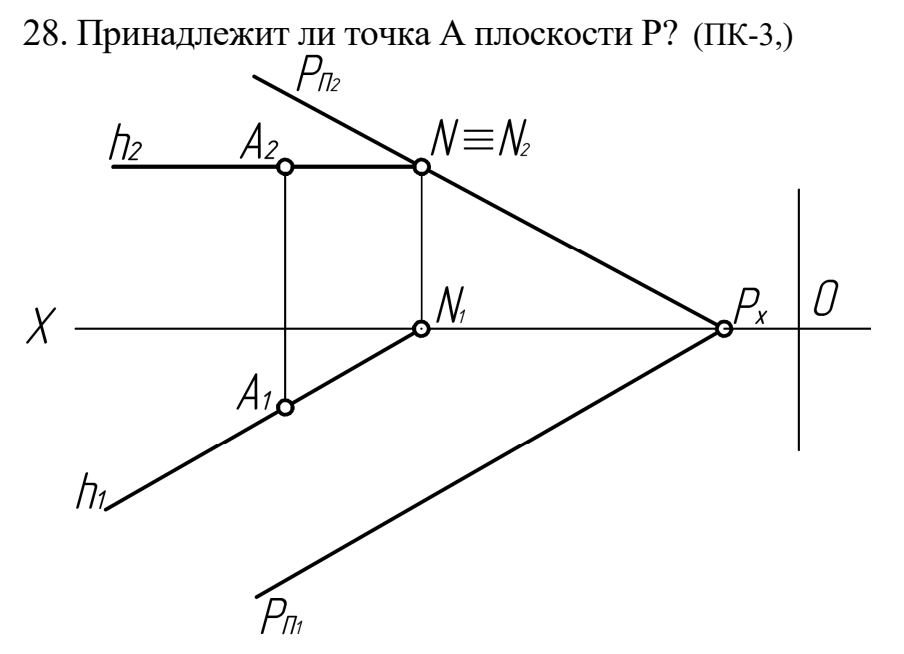

а) Да.

б) Нет.

29. Какая плоскость изображена на рисунке? (ПК-3,)

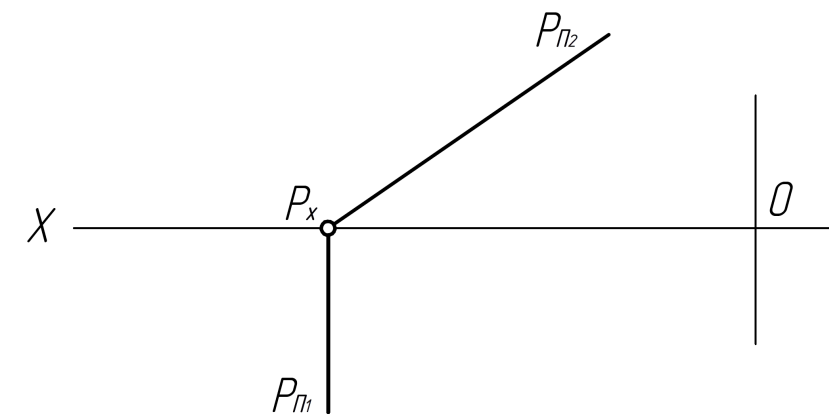

а) Горизонтально - проецирующая.

б) Фронтально - проецирующая.

в) Профильно - проецирующая.

30. Принадлежит ли точка К плоскости ∆АВС? (ПК-3,)

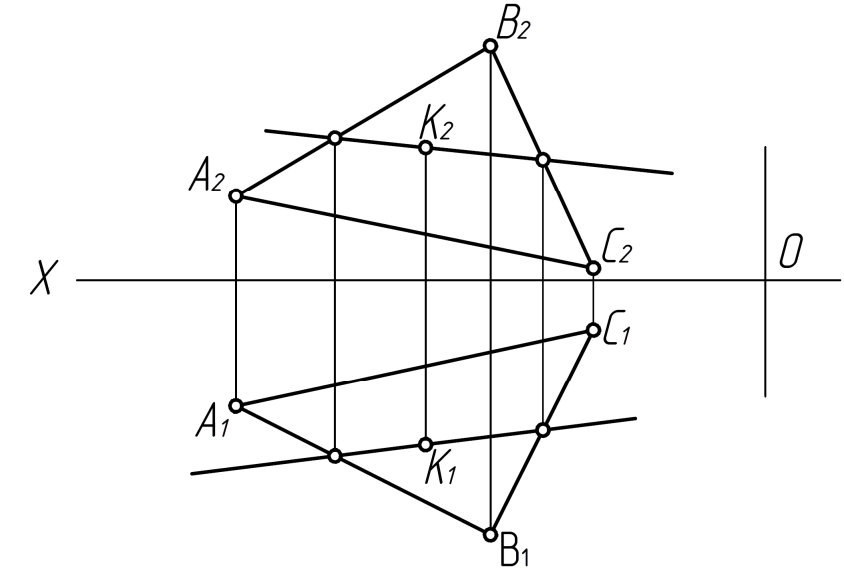

- а) Нет.
- б) Да.
- 31. Принадлежит ли прямая АВ плоскости Р? (ПК-3,)<br> $A_2$   $P_{\text{flz}}$

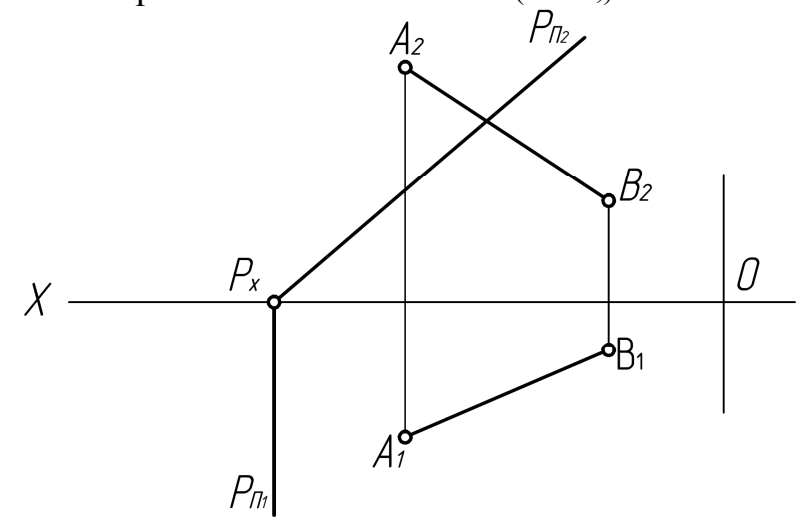

а) Да.

б) Нет.

32. Принадлежит ли ∆АВС плоскости Р? (ПК-3,)

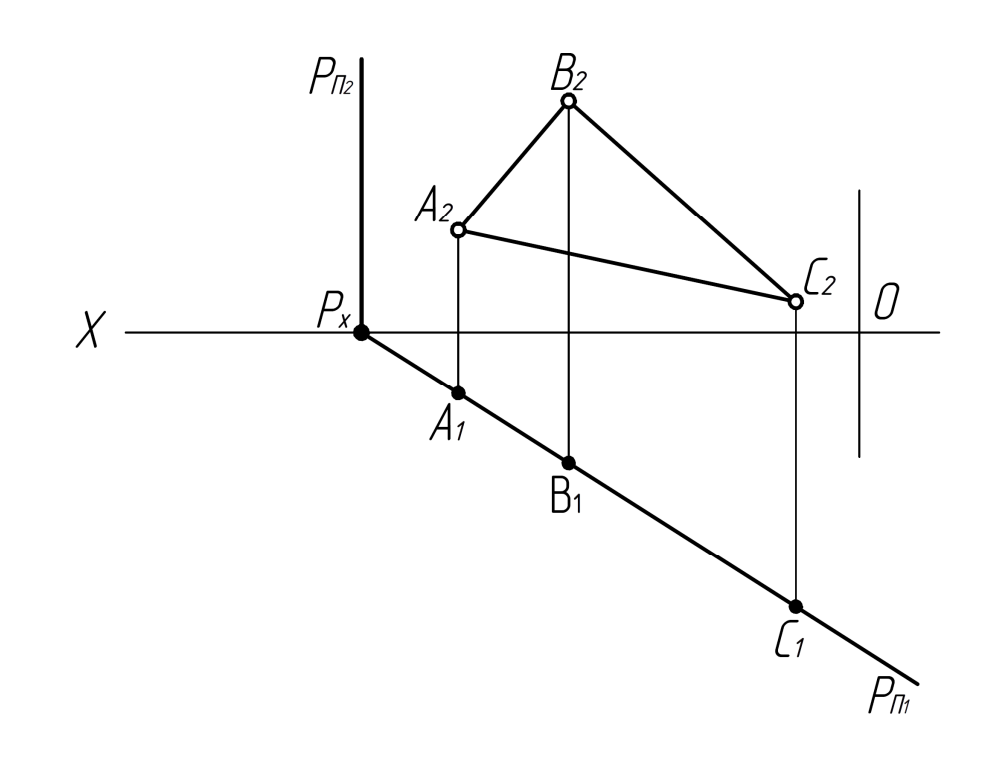

## а) Да. б) Нет.

Тема 4. Позиционные задачи.

33. Какая фигура получается в сечении конуса плоскостью α? (ПК-3,)

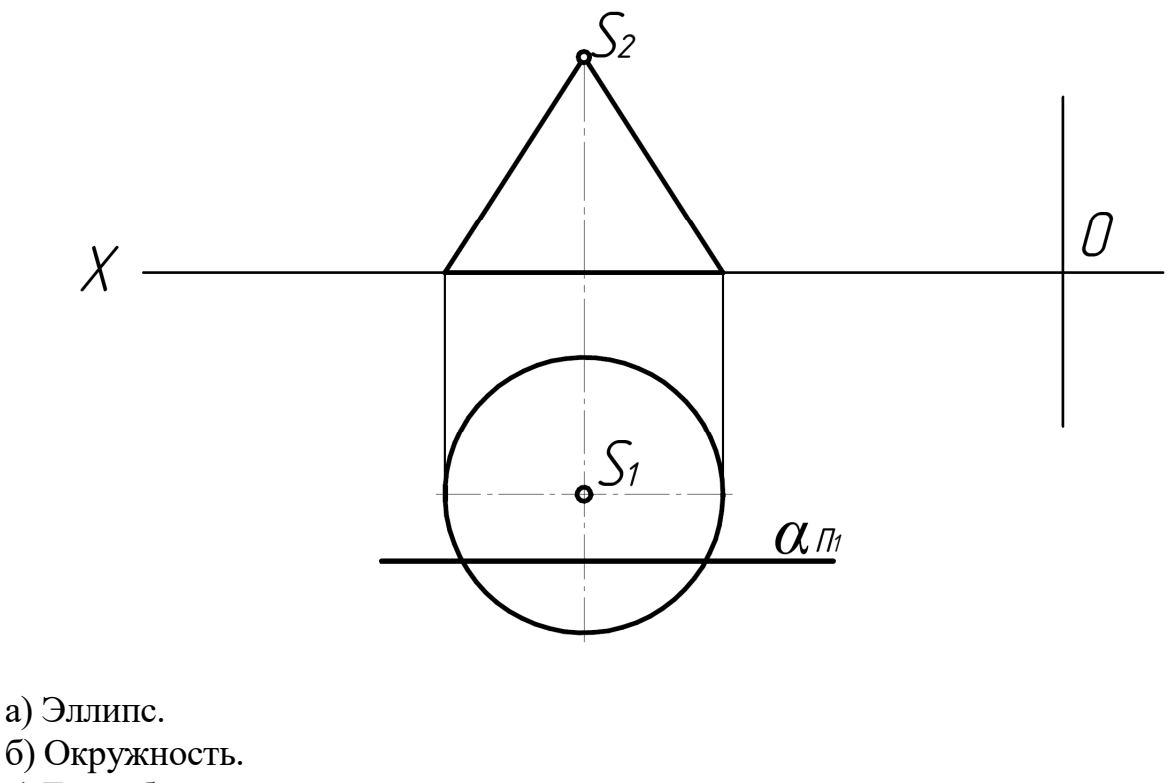

в) Гипербола.

34. Какая фигура получается в сечении конуса плоскостью? (ПК-3,)

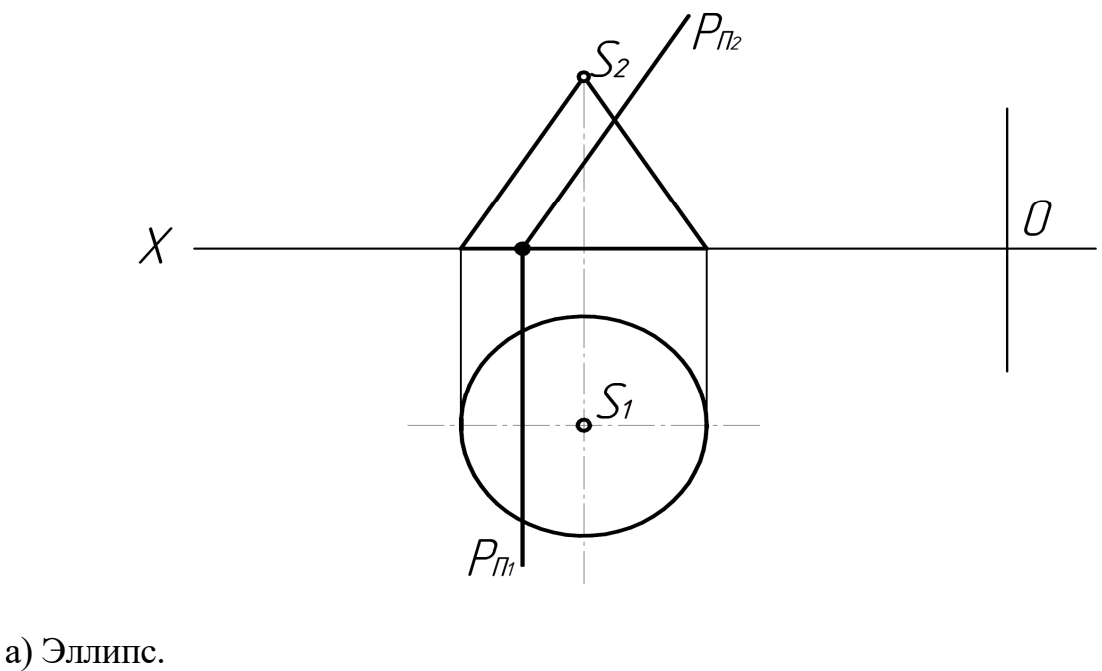

- б) Парабола.
- в) Гипербола.
- 35. Какая фигура получается в сечении плоскости Р цилиндра? (ПК-3,)

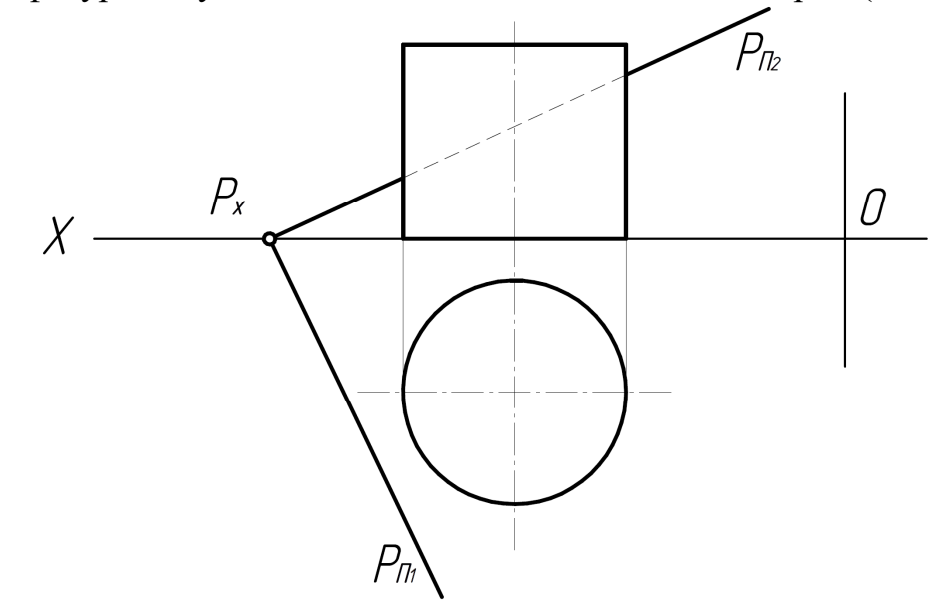

- а) Окружность. б) Эллипс.
- 
- в) Прямоугольник.

36. Какая фигура получается в сечении плоскостью Р конуса? (ПК-3,)

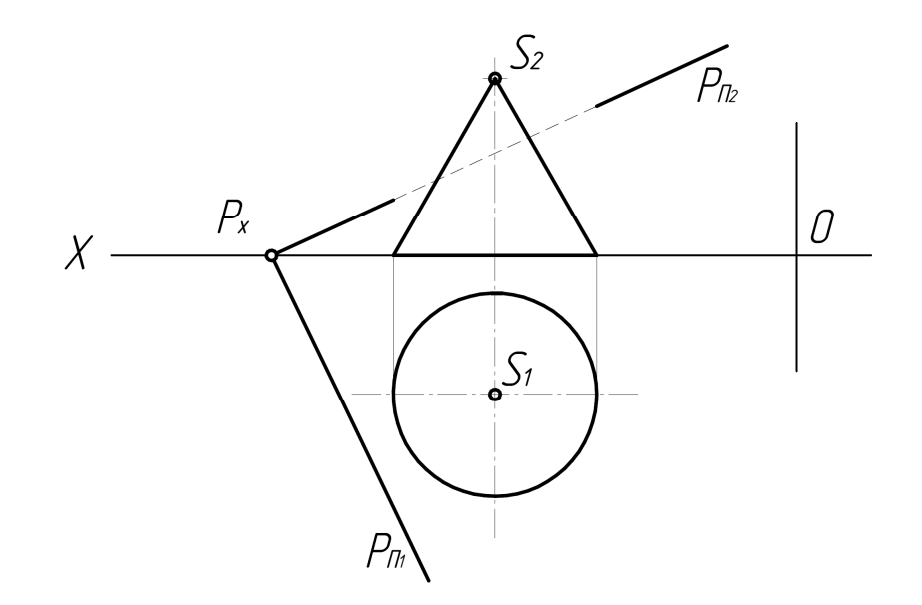

- а) Эллипс.
- б) Окружность
- в) Парабола.
- 37. Какая фигура получается в сечении цилиндра плоскостью Р? (ПК-3,)

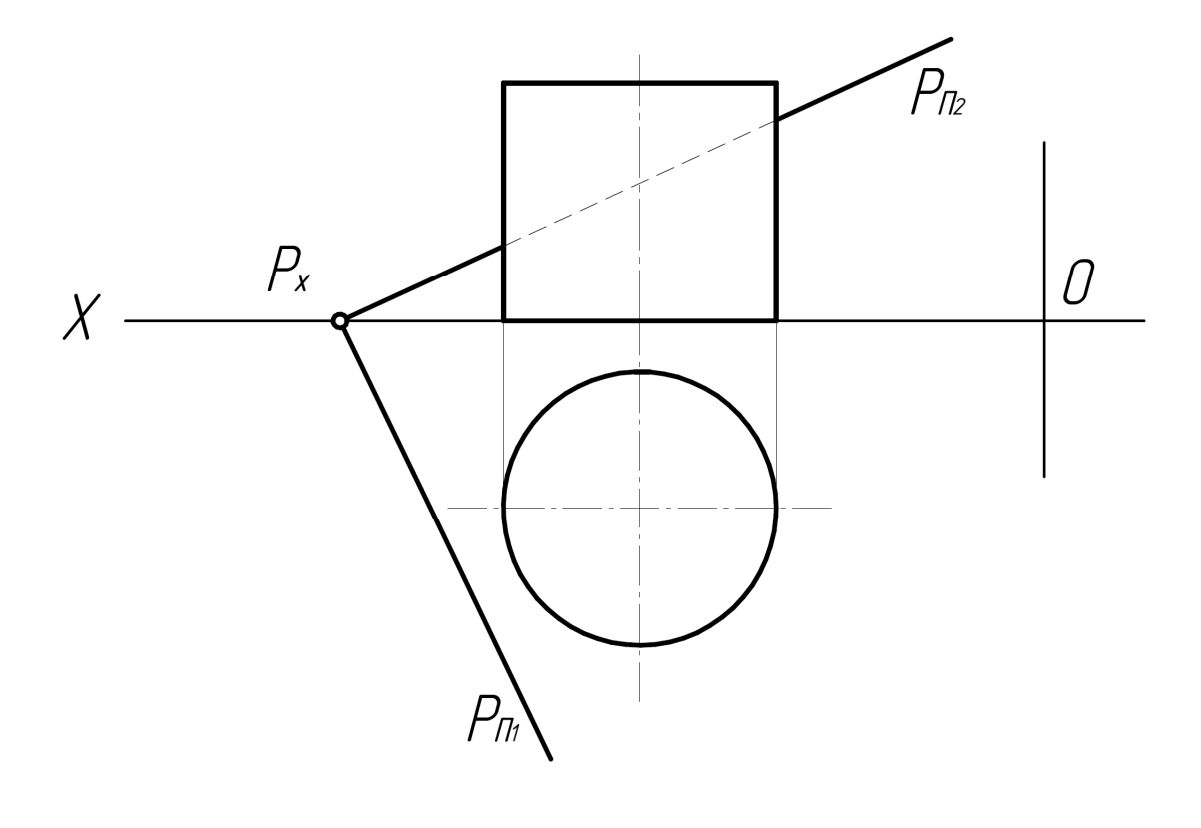

- а) Окружность.
- б) Эллипс.
- в) Прямоугольник.

38. Какая фигура получается в сечении конуса плоскостью ά? (ПК-3,)

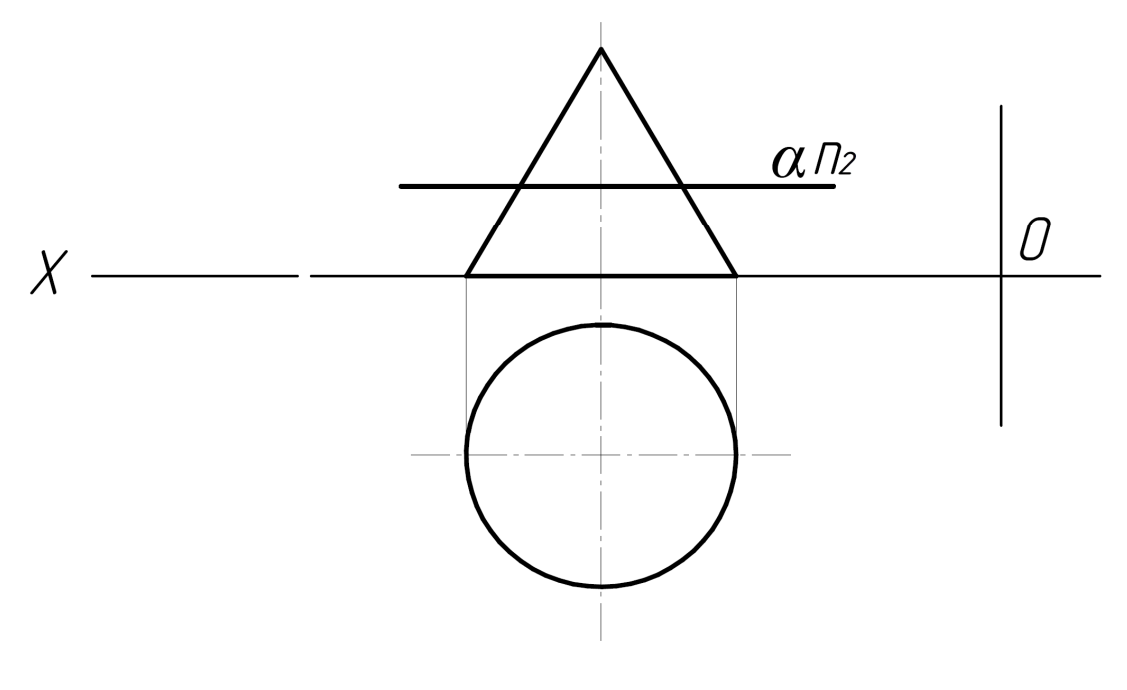

- а) Окружность.
- б) Эллипс.
- в) Прямоугольник.
- 39. Какой грани принадлежит точка К? (ОК-7, ПК-3, ПК-9)

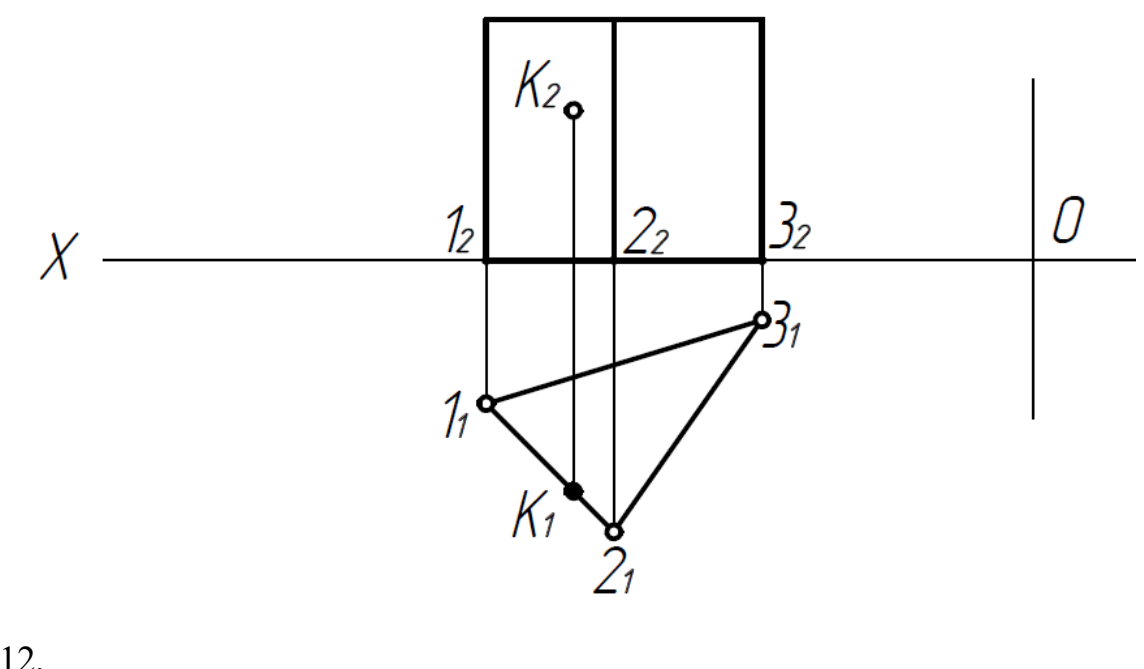

- а)12.
- 6)23.
- в)13.

40. Какая фигура **получается** в сечении сферы плоскостью Р? (ПК-3,)

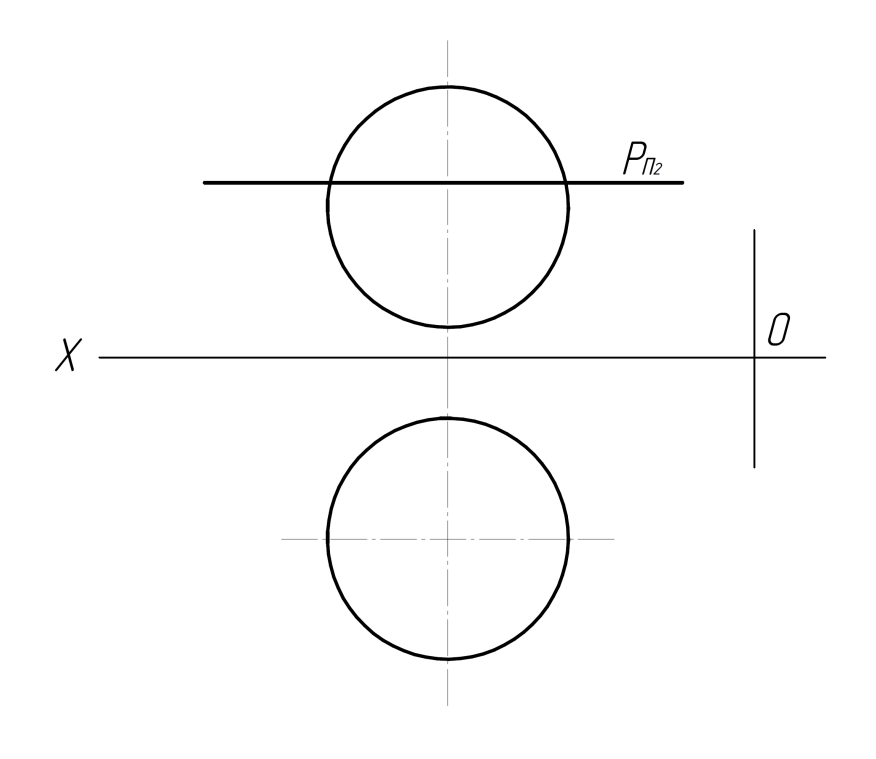

а) Эллипс.

б) Окружность.

в) Парабола.

41.Какая фигура получается в сечении пирамиды плоскостью Р? (ПК-3,)

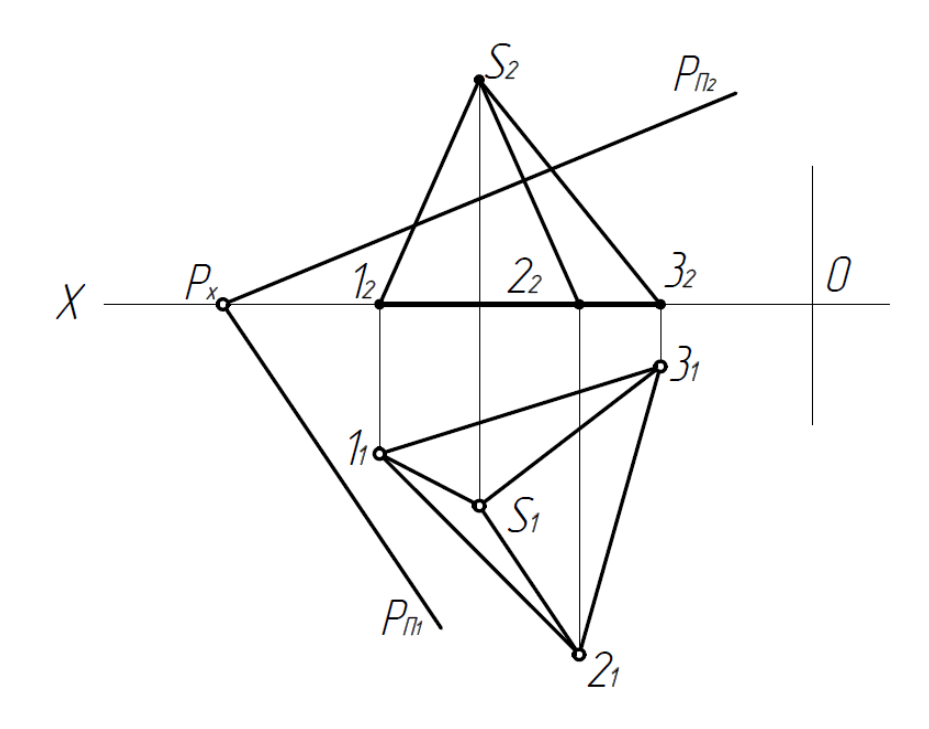

- а) Прямоугольник.
- б) Треугольник.
- в) Окружность.

42. Какая фигура получается в сечении цилиндра плоскостью Р? (ПК-3,)

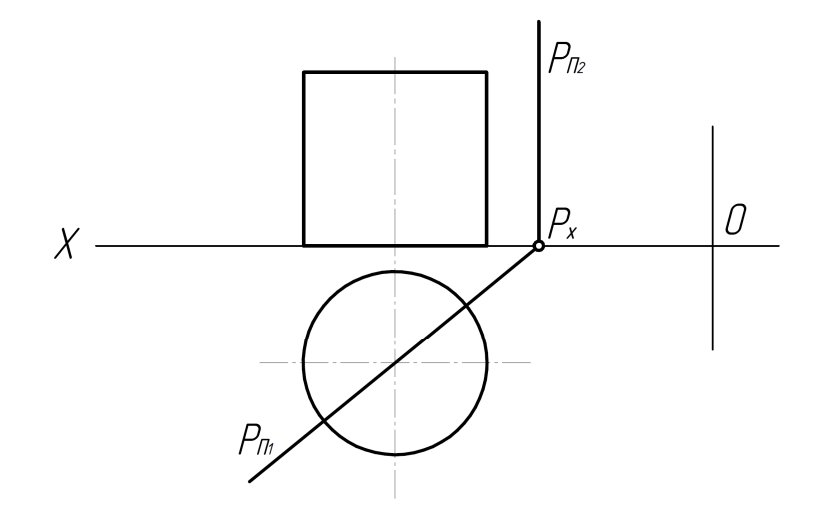

- а) Эллипс.
- б) Прямоугольник.
- в) Окружность.

43. Какая фигура получается в сечении конуса плоскостью α? (ПК-3,)

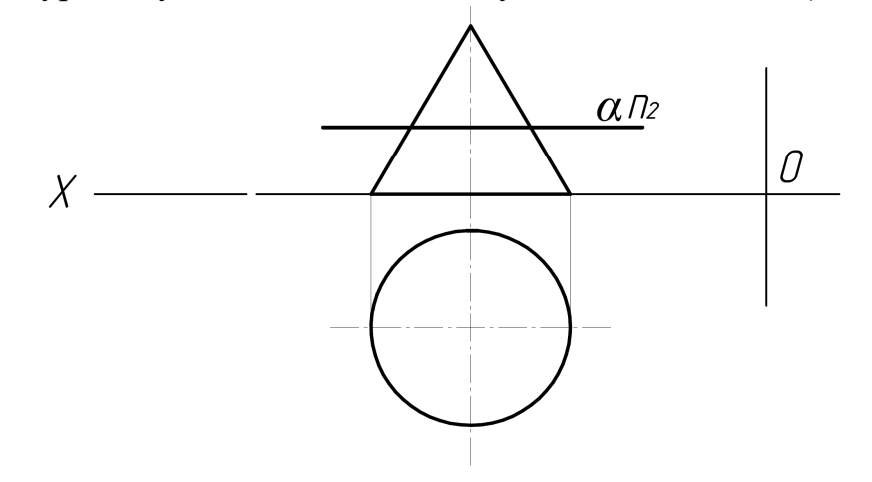

- а) Эллипс.
- б) Окружность.

в) Парабола.

44. Какая фигура получается в сечении конуса плоскостью Р? ( (ПК-3,)

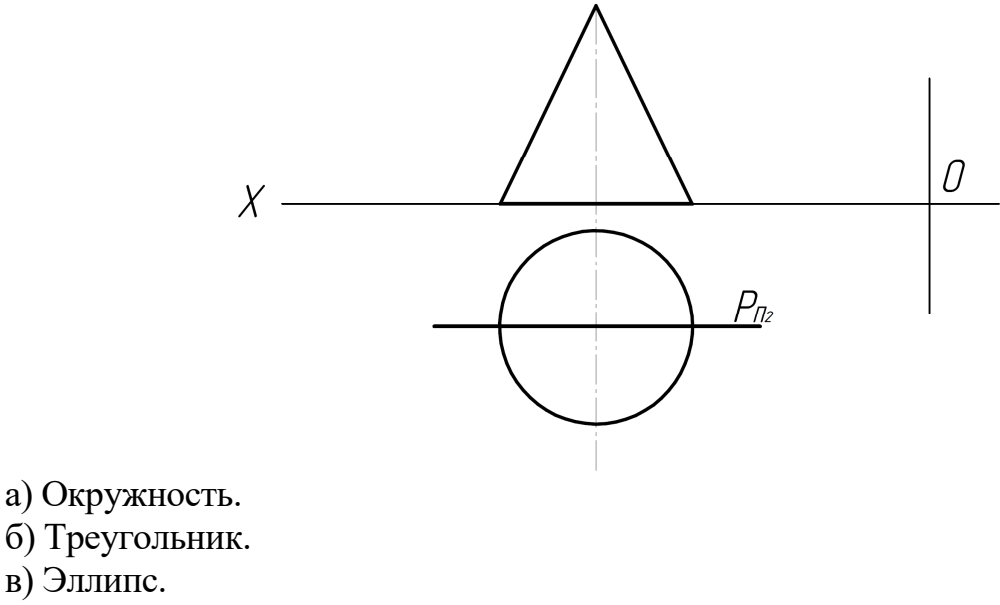

Тема 5. Способы преобразования чертежа.

45. Какой метод преобразования учтен для определения НВ отрезка? (ПК-3,)

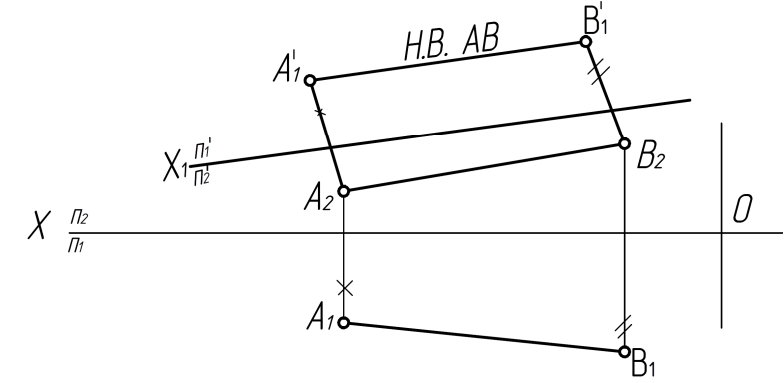

- а) Плоско параллельного перемещения.
- б) Перемены плоскостей проекций.
- в) Вращения.

46. Какой метод преобразования принят для определения НВ отрезка? (ПК-3,)

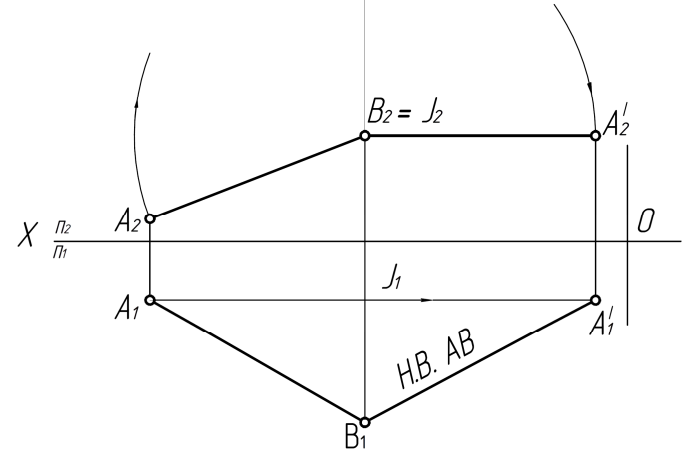

- а) Перемены плоскостей проекций
- б) Вращение вокруг оси перпендикулярной плоскости проекций
- в) Вращение вокруг оси параллельной плоскости проекций.

47. Какой метод преобразования принят для определения НВ отрезка АВ? (ПК-3,)

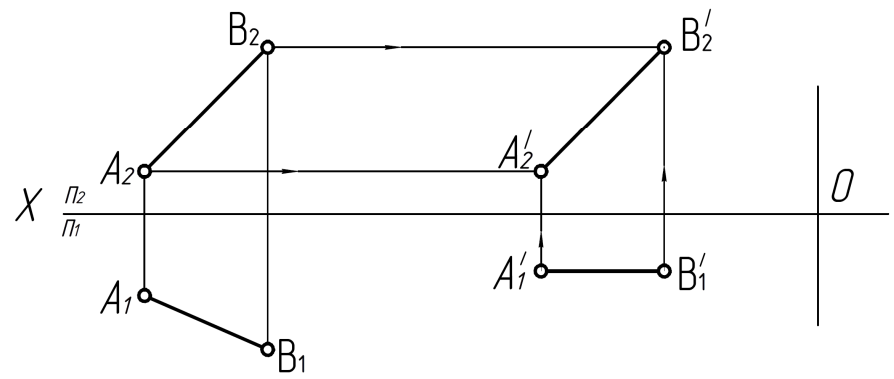

- а) Вращение вокруг оси перпендикулярной плоскости проекций.
- б) Плоско параллельного перемещения.
- в) Совмещения.

48 . Какой метод принят для преобразования плоскости? (ПК-3,)

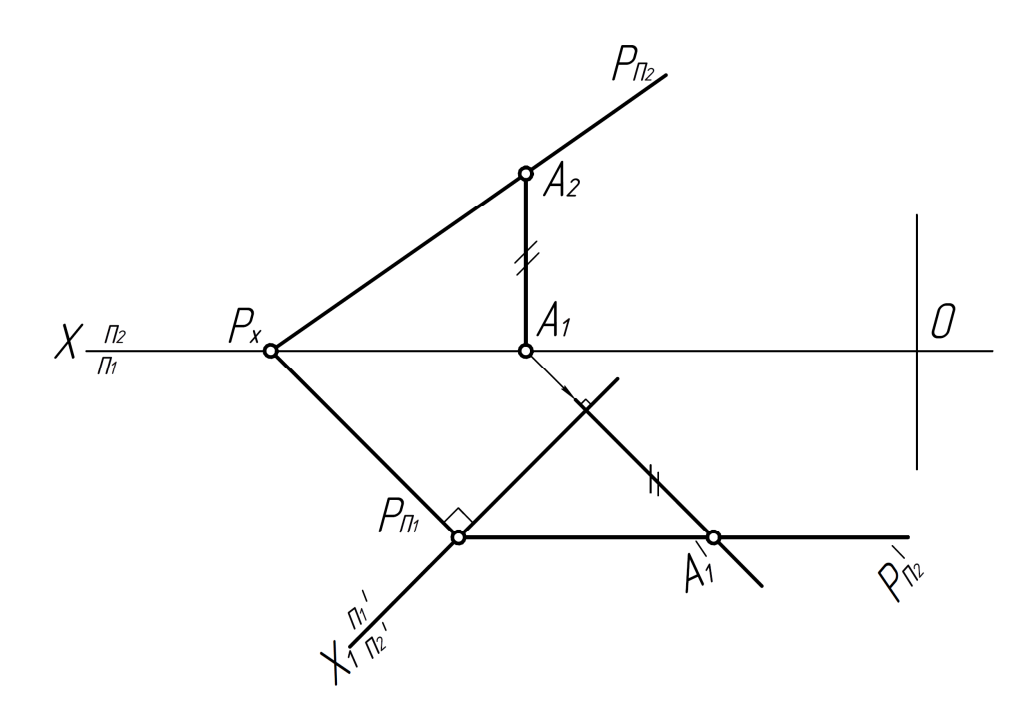

- а) Перемени плоскостей проекций.
- б) Вращения.
- в) Совмещения.

49. Какой метод принят для преобразования плоскости треугольника АВС? (ПК-3,)

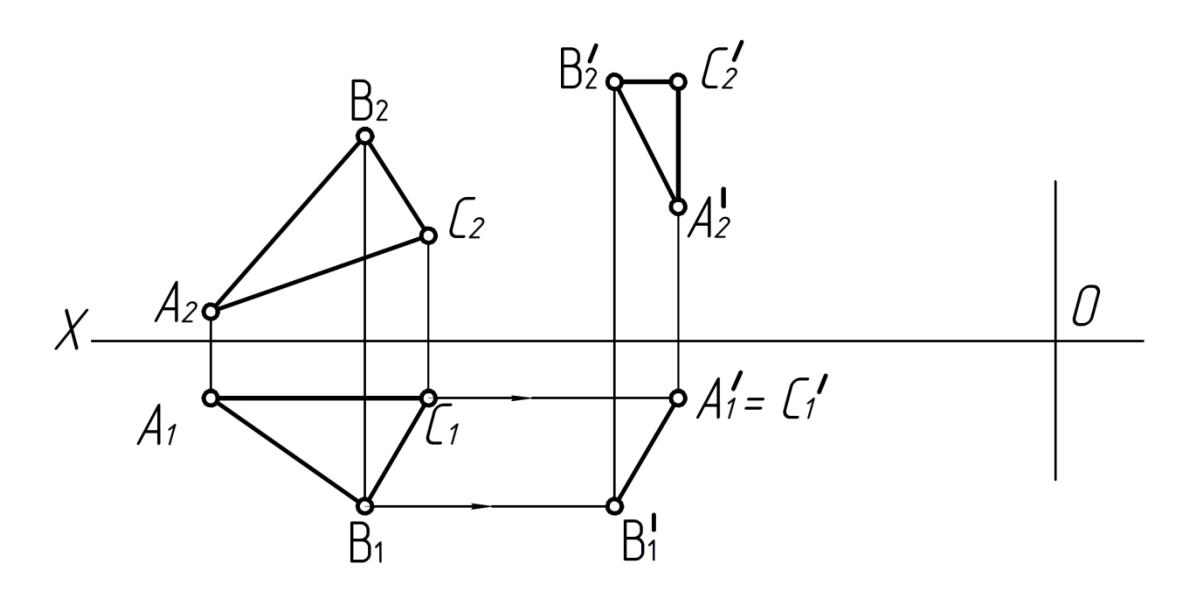

а) Перемены плоскостей проекций.

- б) Плоско параллельного перемещения.
- в) Совмещения.
- 50. Какой метод принят для определения НВ отрезка АВ? (ПК-3,)

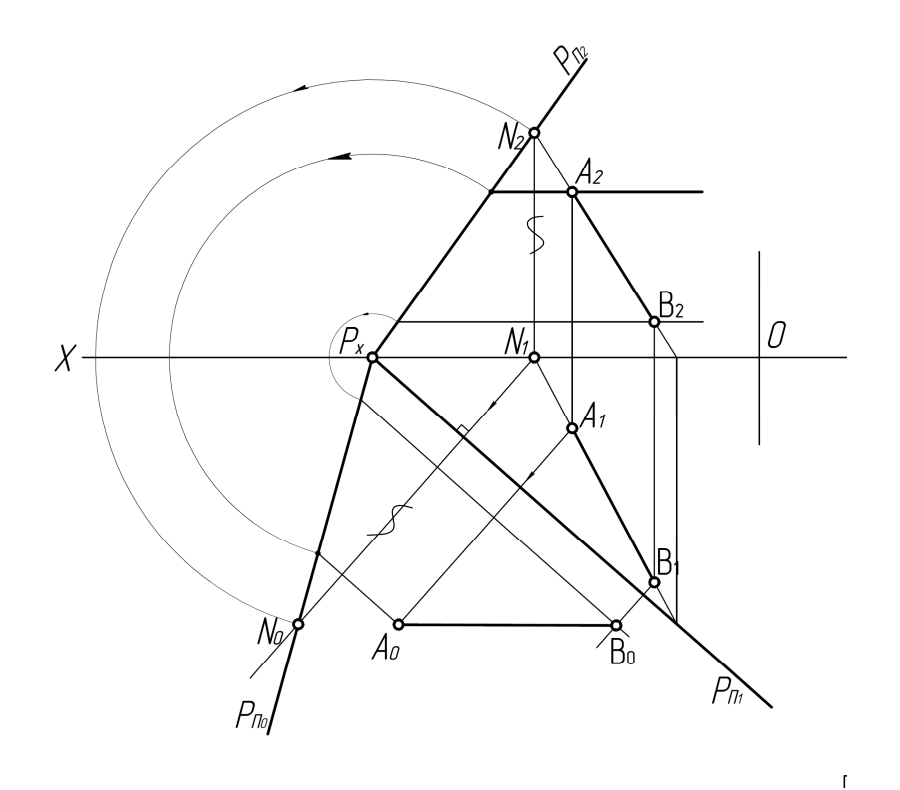

- а) Совмещения.
- б) Плоско параллельного перемещения.
- в) Перемены плоскостей проекций.

Тема 6. Оформление чертежей.

51. Что обозначает номер шрифта? (ПК-3,)

- а) высоту прописной буквы.
- б) ширину прописной буквы.
- в) высоту строчной буквы.

52. Какой масштаб обозначен: М 1:2 (ПК-3,)

- а) уменьшение.
- б) увеличение.
- в) натуральная величина.

53. Где обозначен масштаб увеличения? (ПК-3,)

А) М 1:2. Б) М 1:1. В) М 4:1.

54. Какой тип линий предназначен для обводки видимого контура деталей?  $($  $\overline{I}K-3,$  $)$ 

А) сплошная тонкая. Б) сплошная основная. В) штриховая.

55. Какой тип линий применяется для штриховки деталей в разрезах? (ПК-3,)

- А) сплошная основная.
- Б) сплошная тонкая.
- В) штрихпунктирная тонкая.

56. Какой тип линий применяется в качестве осевых и центровых? (ПК-5, ПК-6)

А) штрихпунктирная тонкая. Б) штрихпунктирная утолщенная. В) штриховая.

57. Какой тип линий применяется в качестве размерных и выносных? (ПК-3,)

А) штрихпунктирная тонкая.

- Б) сплошная основная.
- В) сплошная тонкая.

Тема 7. Нанесение размеров.

58. На каком чертеже вынесен линейный размер? (ПК-3,)

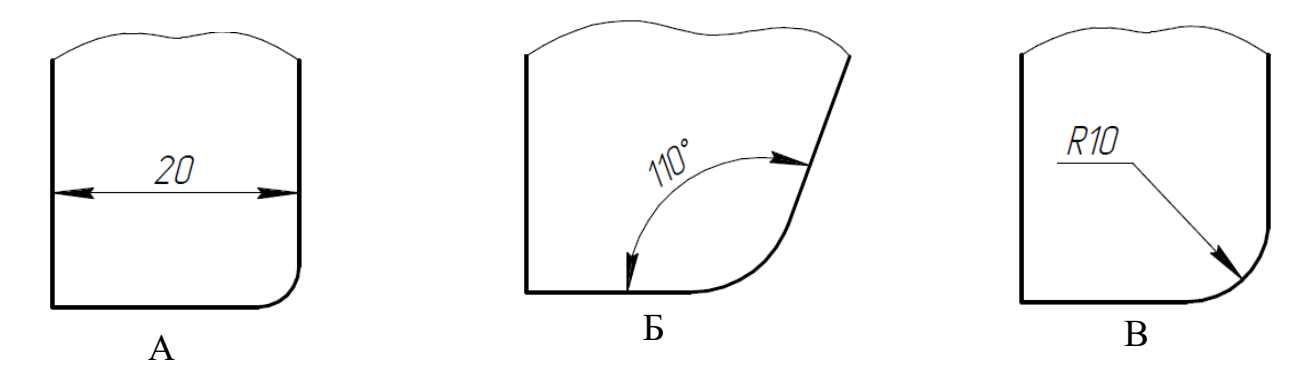

59. Какое минимальное расстояние между размерной и контурной линиями должно быть на чертеже? (ПК-3,)

а) 8 мм.

б) 6 мм. в) 4 мм.

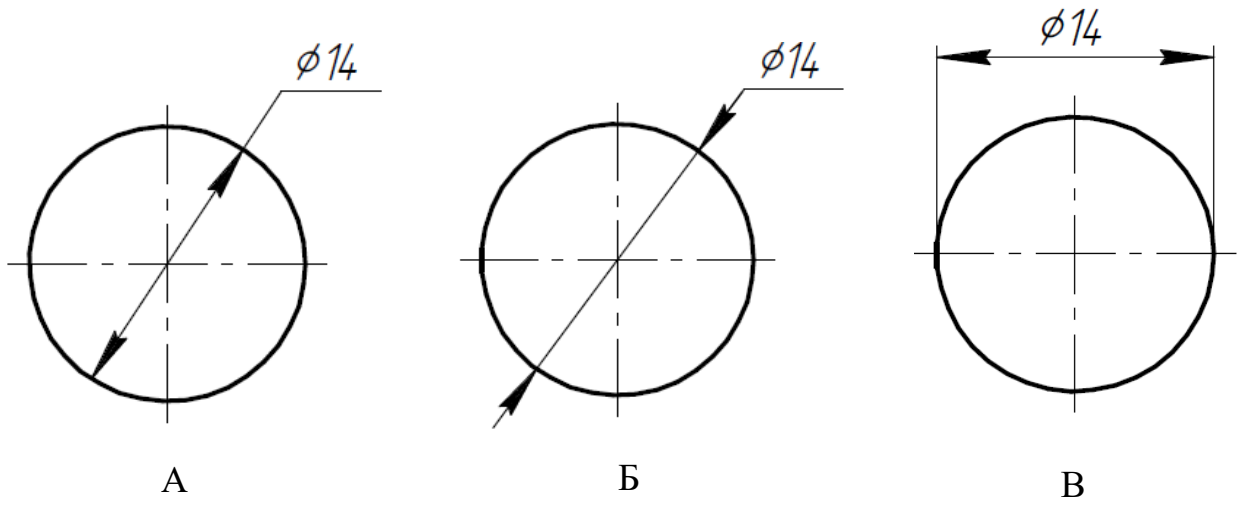

60. На каком чертеже неправильно проставлен размер диаметра? (ПК-3,)

61. Где правильно проставлено размерное число? (ПК-3,)

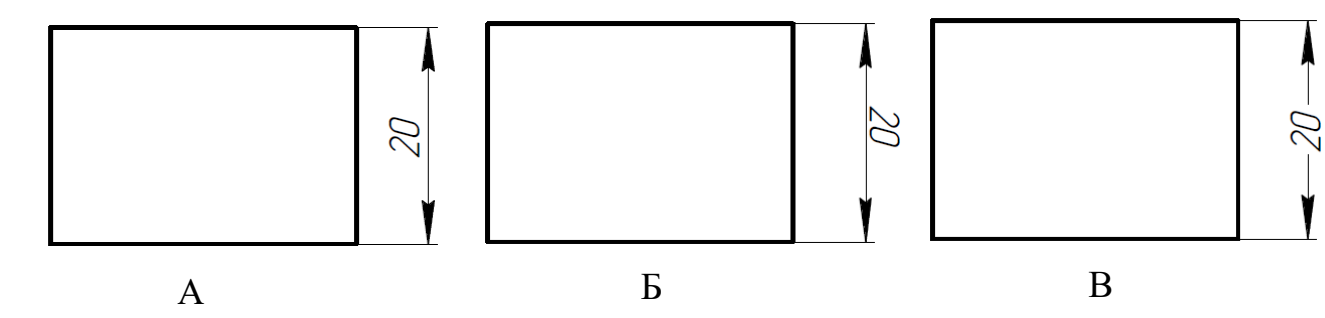

62. Где правильно нанесен линейный размер? (ПК-3,)

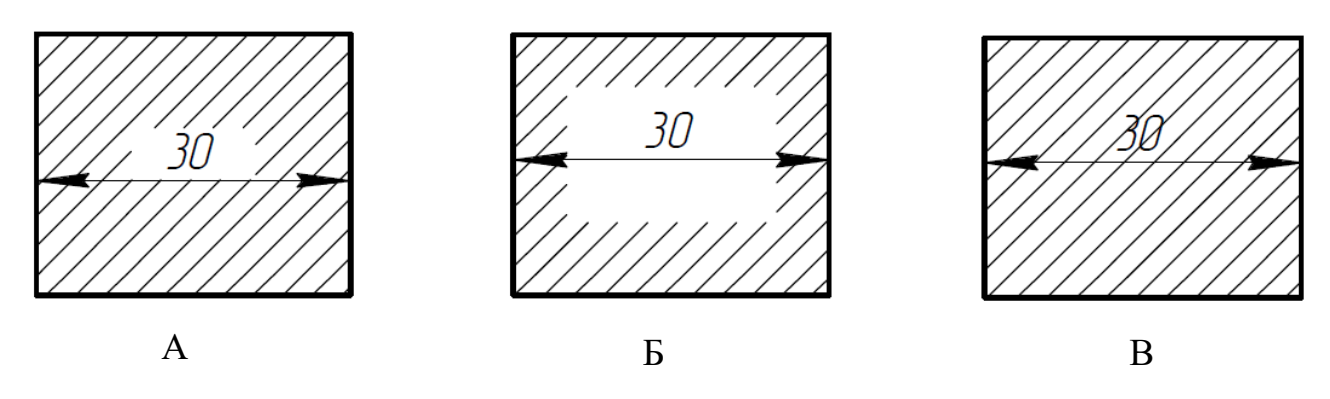

63. Где неправильно обозначена конусность? (ПК-3,)

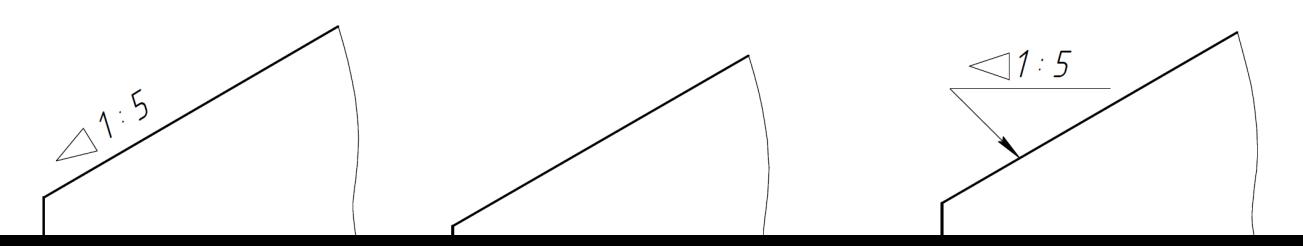

64. Где правильно изображен уклон? (ПК-3,)

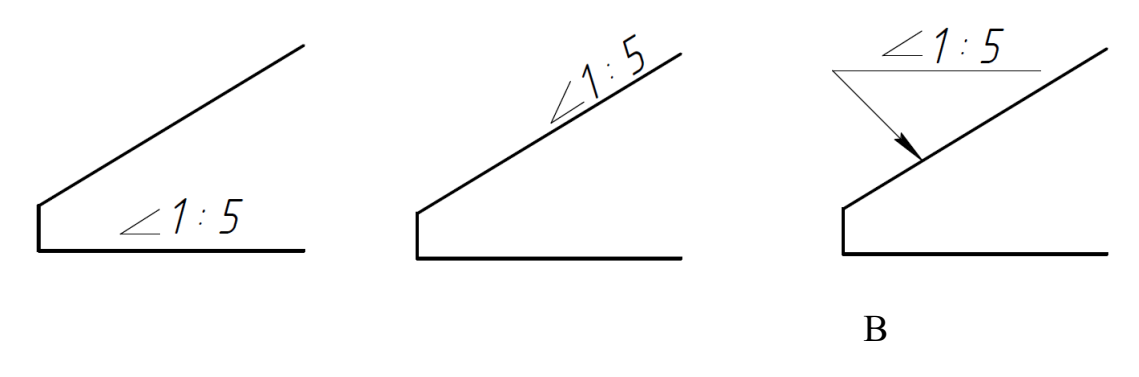

Тема 8. Разрезы и сечения.

65. Какой разрез изображен на чертеже? (ПК-3,)

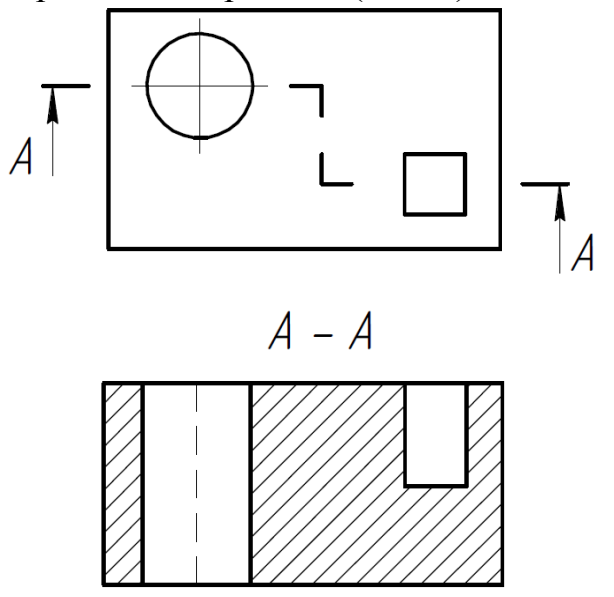

а) профильный.

- б) Ступенчатый фронтальный.
- в) горизонтальный.

66. Как называется разрез? (ПК-3,)

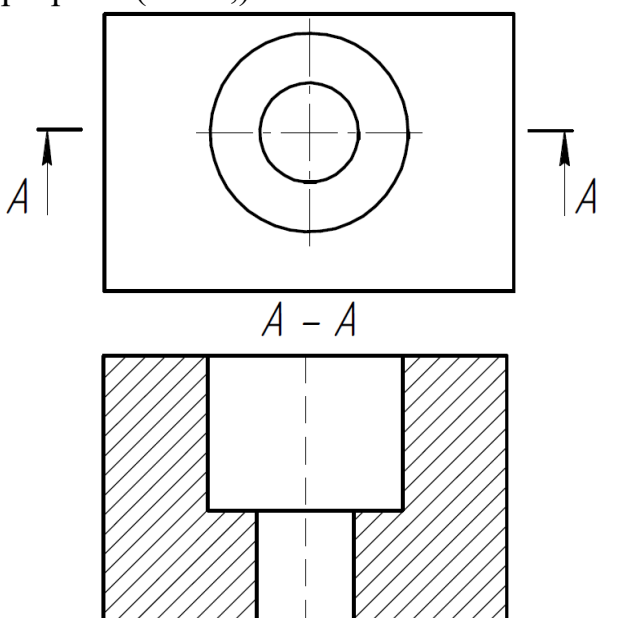

- а) ступенчатый фронтальный
- б) ломаный фронтальный
- в) простой фронтальный

67. Где правильно выполнена штриховка в разрезе? (ПК-3,)

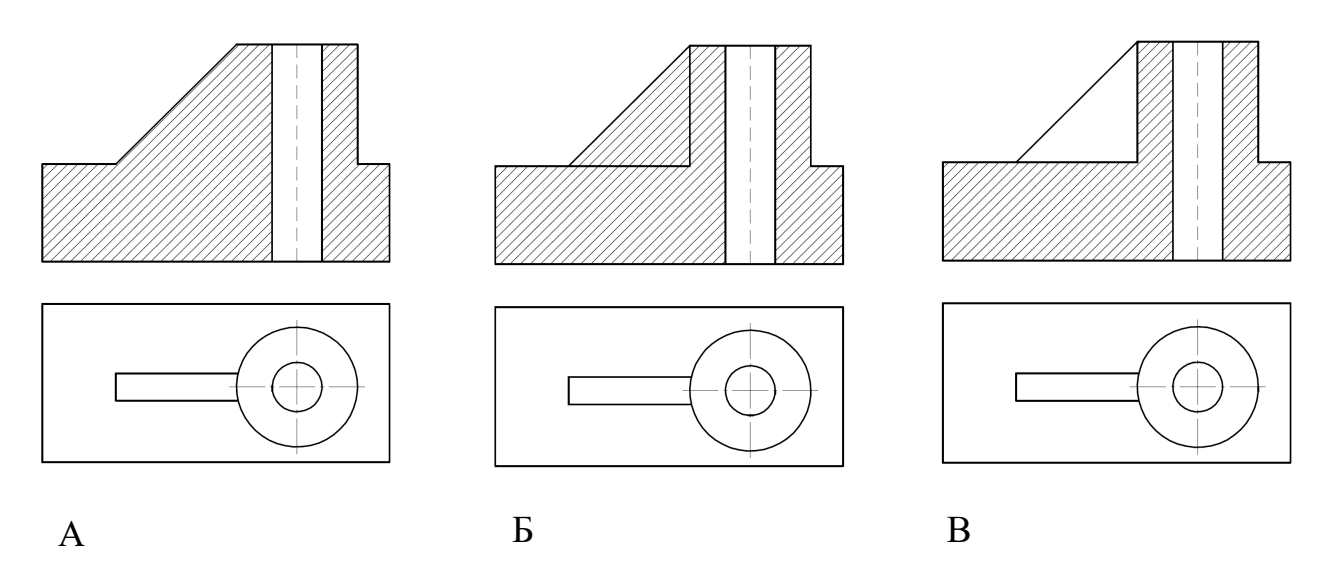

Тема 9. Изображение и обозначение резьбы. (ПК-3,)

68. Какая резьба является основной крепежной резьбой?

- А) метрическая.
- Б) дюймовая.
- В) трапецеидальная.

69. На каком чертеже изображен профиль метрической резьбы? (ПК-3,)

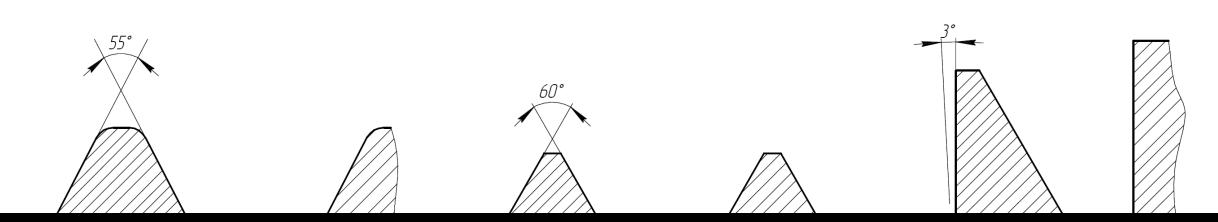

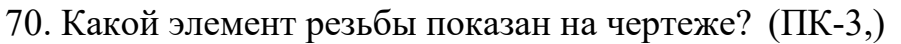

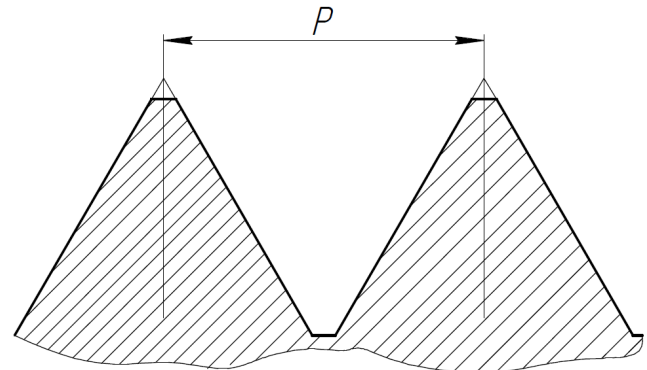

- а) шаг.
- б) заход.
- в) ход.

71. Какая резьба обозначена ? (ПК-3,)

- а) трапецеидальная.
- б) коническая.
- в) трубная цилиндрическая.

72. Где правильно обозначена метрическая резьба с мелким шагом? (ПК-3,) а) М 20

- б) М 20\*1.5
- в) 1.5 М 20

73. Какой тип линий предназначен для разбивочной оси? (ПК-3,)

- а) сплошная тонкая.
- б) штрихпунктирная утолщенная.
- в) штрихпунктирная тонкая.

Тема 10. Аксонометрические проекции деталей.

74. У какой аксонометрической проекции оси Х, Y, Z расположены под углом 120 друг к другу? (ПК-3,)

а) прямоугольная изометрия.

- б) прямоугольная диметрия.
- в) фронтальная изометрия.

75. В какой аксонометрической проекции коэффициенты искажения линейных размеров по всем осям приняты 1? (ПК-3,)

а) прямоугольная диметрия.

б) прямоугольная изометрия.

в) горизонтальная изометрия.

76. Какие размеры большой и малой осей имеет эллипс при построении его в прямоугольной изометрии? (ПК-3,)

a)  $AB = 1.20$  d  $CD = 0.5$  d.

 $6)$  AB = 0.8 d CD = 0.5 d.

 $B$ ) AB = 1.22 d CD = 0.71d.

77. Оси какой аксонометрической проекции изображены на чертеже? (ПК-3,)

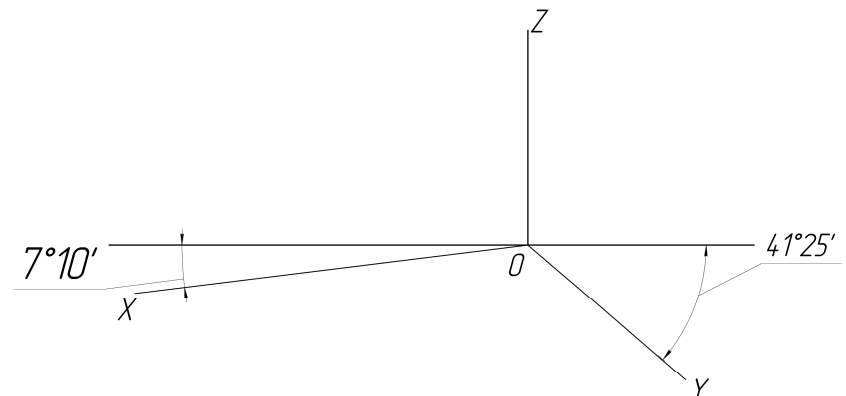

а) прямоугольная диметрия.

б) прямоугольная изометрия.

в) фронтальная изометрия.

### **Критерии оценки:**

- **«отлично»** выставляется обучающему, если на все 20 вопросов был дан правильный ответ или допущено не более двух ошибок (90-100%);

- оценка **«хорошо»**, если допущено не более пяти ошибок (правильные ответы – 75-90%);

- оценка «**удовлетворительно**», если допущено не более десяти ошибок (правильные ответы – 50- 75%);

- оценка «**неудовлетворительно**», если допущено более десяти ошибок (правильных ответов – менее 50% от общего количества).

## **5. Методические материалы, определяющие процедуры оценивания компетенции**

#### **5.1.Критерии оценивания качества устного ответа.**

Критерии оценивания:

Оценка «отлично» выставляется за глубокое знание предусмотренного программой материала, содержащегося в основных и дополнительных рекомендованных литературных источниках, за умение анализировать изучаемые явления в их взаимосвязи и диалектическом развитии, применять теоретические положения.

 Оценка «хорошо» - за твердое знание основного (программного) материала, включая расчеты (при необходимости), за грамотные, без существенных неточностей ответы на поставленные вопросы, за умение применять теоретические положения.

 Оценка «удовлетворительно» - за общее знание только основного материала, за ответы, содержащие неточности или слабо аргументированные, с нарушением последовательности изложения материала, за слабое применение теоретических положений.

Оценка «неудовлетворительно» - за незнание значительной части программного материала, за существенные ошибки в ответах на вопросы, за неумение ориентироваться в основных понятий дисциплины.

#### **5.2.Критерии оценивания качества устного ответа при выполнении РГР.**

#### **Критерии оценки:**

- оценка «зачтено» выставляется обучающемуся, если он демонстрирует знания в определении основных понятий и терминов в области применения математических методов при решении задач прикладной механики. Может адекватно и точно оценивать, и использовать математические методы при решении задач прикладной механики. Владеет отдельными приемами и технологиями применения математических методов при решении задач прикладной механики;

- оценка «не зачтено» выставляется обучающемуся, если он не знает основные понятия и термины и не способен определять область применения математических методов при решении задач прикладной механики. Не способен и не умеет использовать математические методы при решении задач прикладной механики. Не владеет математическими методами и не способен их применять при решении задач прикладной механики.

#### **5.3.Критерии оценивания тестирования**

- **«отлично»** выставляется обучающему, если на все 20 вопросов был дан правильный ответ или допущено не более двух ошибок (90-100%);

- оценка **«хорошо»**, если допущено не более пяти ошибок (правильные ответы –75- 90%);

- оценка «**удовлетворительно**», если допущено не более десяти ошибок (правильные ответы – 50- 75%);

- оценка «**неудовлетворительно**», если допущено более десяти ошибок (правильных ответов – менее 50% от общего количества).

## **Приложение 2.**

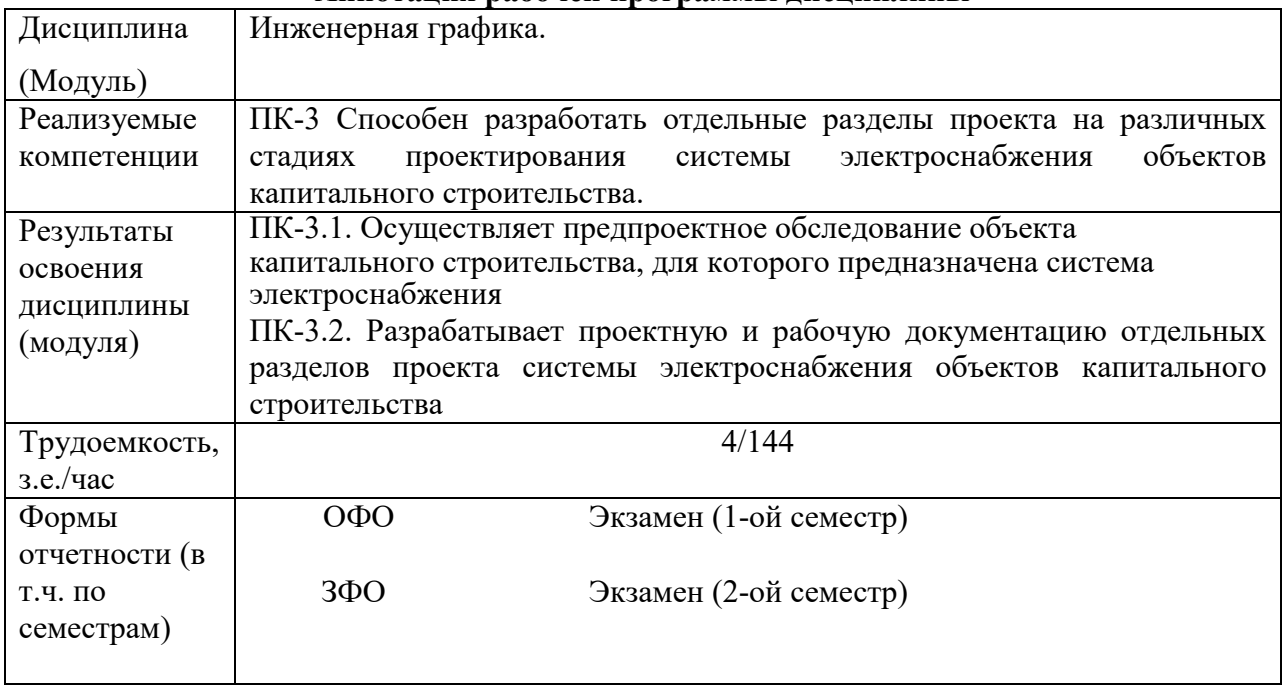

### **Аннотация рабочей программы дисциплины**